## <span id="page-0-0"></span>Package: iheatmapr (via r-universe)

July 8, 2024

Type Package

Title Interactive, Complex Heatmaps

Version 0.7.0

Description Make complex, interactive heatmaps. 'iheatmapr' includes a modular system for iteratively building up complex heatmaps, as well as the iheatmap() function for making relatively standard heatmaps.

License MIT + file LICENSE

**Depends** R  $(>= 3.2.0)$ 

Imports methods, utils, magrittr, stats, ggdendro, fastcluster, RColorBrewer, htmlwidgets, jsonlite, scales, knitr, tools

Suggests htmltools, datasets, shiny, testthat, rmarkdown, reshape2, roxygen2, covr, webshot

RoxygenNote 7.2.3

#### VignetteBuilder knitr

URL <https://docs.ropensci.org/iheatmapr> (website)

<https://github.com/ropensci/iheatmapr>

BugReports <https://github.com/ropensci/iheatmapr/issues>

## Encoding UTF-8

Collate 'AllClasses.R' 'AllGenerics.R' 'annotations.R' 'axes.R' 'axis\_labels.R' 'axis\_titles.R' 'barplot.R' 'clustering.R' 'clusters.R' 'colorbars.R' 'colors.R' 'components.R' 'dendogram.R' 'generic\_subplots.R' 'groups.R' 'main\_heatmap.R' 'iheatmap.R' 'iheatmapr.R' 'layout.R' 'list\_utils.R' 'shiny.R' 'shiny\_test.R' 'signal.R' 'subplot.R' 'summary.R' 'to\_widget.R' 'utils.R'

X-schema.org-applicationCategory Visualization

X-schema.org-keywords heatmap, plotly, r, interactive-visualizations, data-visualization, htmlwidgets

X-schema.org-isPartOf https://ropensci.org

2 Contents

Repository https://ropensci.r-universe.dev RemoteUrl https://github.com/ropensci/iheatmapr RemoteRef main RemoteSha 2fc34790d5af20e9fe99e7752c958ef8f470e2ad

## **Contents**

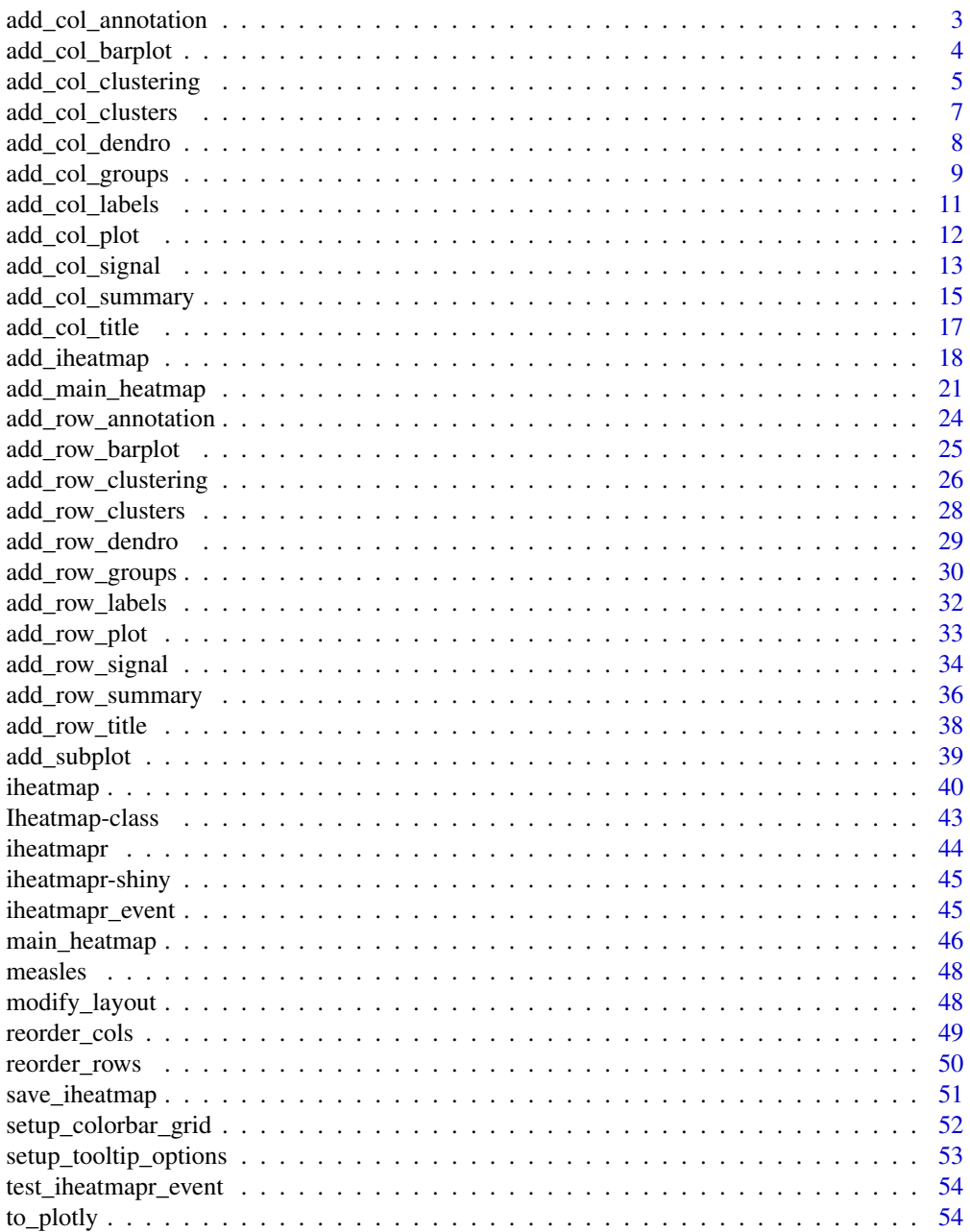

<span id="page-2-0"></span>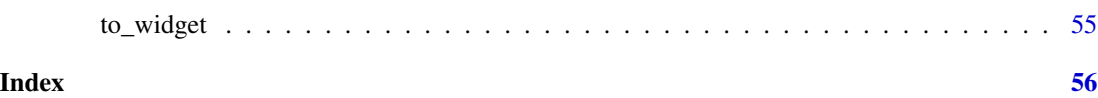

## <span id="page-2-1"></span>add\_col\_annotation *add\_col\_annotation*

### Description

Adds annotation heatmaps for one or more qualitative or quantitative annotations for each column of a main heatmap.

## Usage

```
## S4 method for signature 'Iheatmap'
add_col_annotation(
 p,
 annotation,
 colors = NULL,
  side = c("top", "bottom"),size = 0.05,
 buffer = 0.015,
  inner_buffer = buffer/2,
  layout = list(),
  show_colorbar = TRUE
)
```
## Arguments

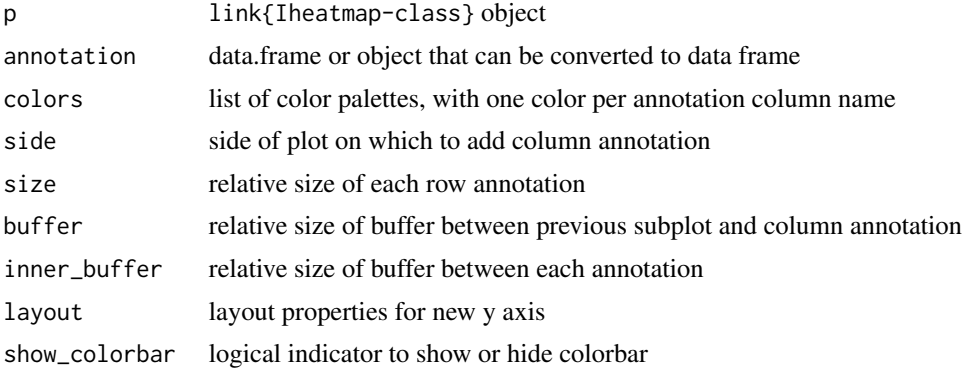

## Value

[Iheatmap-class](#page-42-1) object, which can be printed to generate an interactive graphic

## Author(s)

Alicia Schep

## <span id="page-3-0"></span>See Also

```
iheatmap, add_row_annotation, add_col_signal, add_col_groups
```
#### Examples

```
mat < -matrix(rnorm(24), ncol = 6)annotation <- data.frame(gender = c(rep("M", 3),rep("F",3)),
                       age = c(20,34,27,19,23,30))
hm <- iheatmap(mat) %>% add_col_annotation(annotation)
# Print heatmap if interactive session
if (interactive()) hm
```
<span id="page-3-1"></span>add\_col\_barplot *add\_col\_barplot*

#### Description

Add bar plot with one bar per column above or below a main heatmap

#### Usage

```
## S4 method for signature 'Iheatmap'
add_col_barplot(
 p,
 y,
  ...,
 color = NULL,
  tracename = NA_character_,
  showlegend = !is.na(tracename),
  side = c("top", "bottom"),layout = list(),
  size = 0.2,
 buffer = 0.02,
 xname = current_xaxis(p),
 vname = NULL,
 pname = if (!is.na(tracename)) tracename else "col_barplot"
)
```
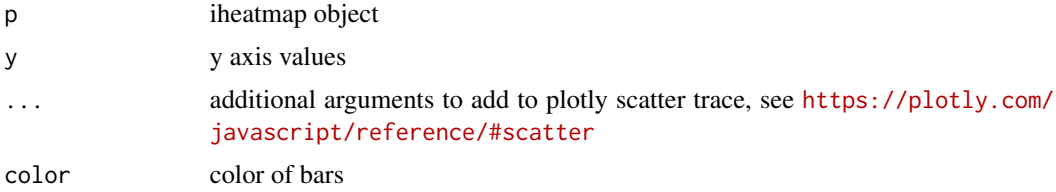

<span id="page-4-0"></span>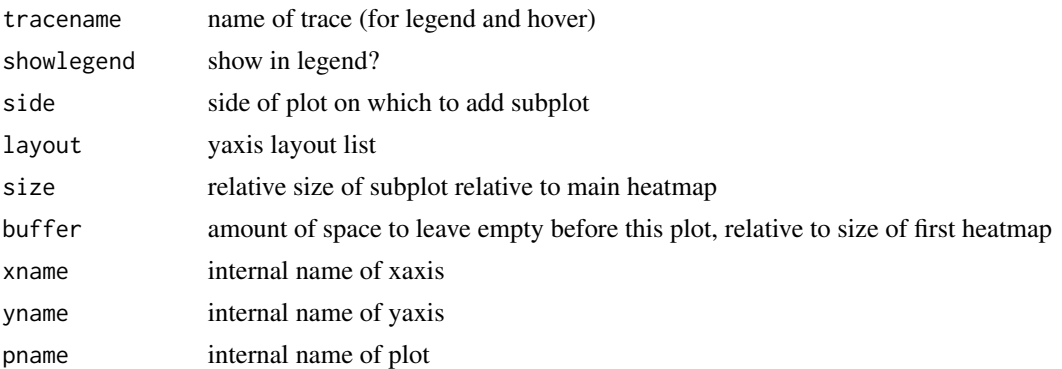

#### Value

[Iheatmap-class](#page-42-1) object, which can be printed to generate an interactive graphic

#### Author(s)

Alicia Schep

## See Also

[add\\_col\\_signal](#page-12-1), [iheatmap](#page-39-1), [add\\_col\\_plot](#page-11-1)

#### Examples

```
mat \leq matrix(rnorm(20), ncol = 5, nrow = 4)
hm \le iheatmap(mat) %\gg% add_col_barplot(y = 1:5, tracename = "Strength")
# Print heatmap if interactive session
if (interactive()) hm
```
<span id="page-4-1"></span>add\_col\_clustering *add\_col\_clustering*

## Description

add\_col\_clustering

#### Usage

```
## S4 method for signature 'Iheatmap'
add_col_clustering(
 p,
 method = c("hclust", "kmeans", "groups"),
 name = "Col<br/>show-Clusters",
 k = NULL,groups = NULL,
```

```
clust_dist = stats::dist,
 colors = NULL,
 show_colorbar = TRUE,
 side = c("top", "bottom"),yname = NULL,
 xname = current_xaxis(p)
)
```
## Arguments

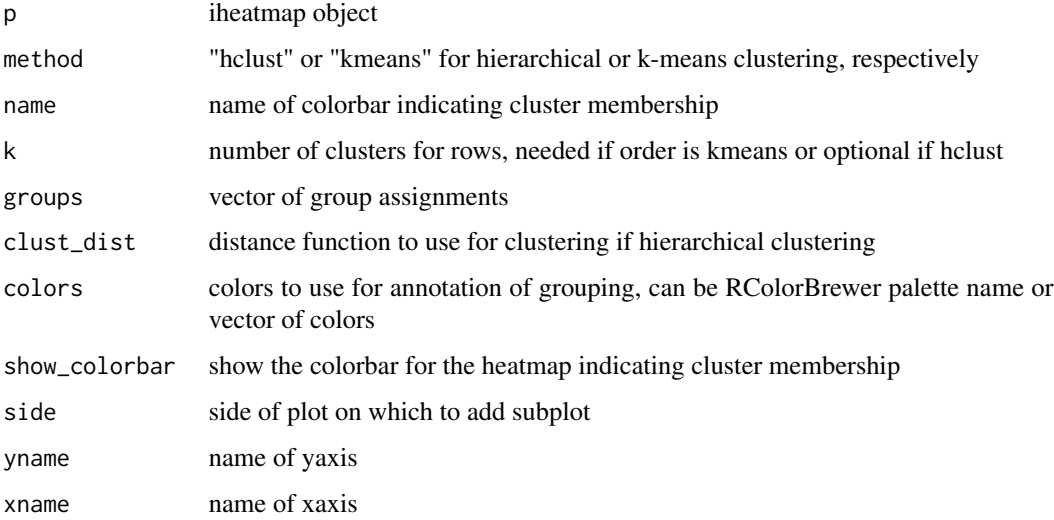

## Value

[Iheatmap-class](#page-42-1) object, which can be printed to generate an interactive graphic

## Author(s)

Alicia Schep

## See Also

[add\\_row\\_clustering](#page-25-1), [iheatmap](#page-39-1)

```
mat \leq matrix(rnorm(20), ncol = 5, nrow = 4)
hm <- iheatmap(mat) %>% add_col_clustering(method = "hclust", k = 2)
# Print heatmap if interactive session
if (interactive()) hm
```
<span id="page-5-0"></span>

<span id="page-6-1"></span><span id="page-6-0"></span>add\_col\_clusters *add\_col\_clusters*

#### Description

Add column groups and order columns based on groups

#### Usage

```
## S4 method for signature 'Iheatmap'
add_col_clusters(
 p,
  clusters,
 name = "Col<br>Clusters",
  reorder = TRUE,
  side = c("top", "bottom"),xname = current_xaxis(p),
  ...
)
```
#### Arguments

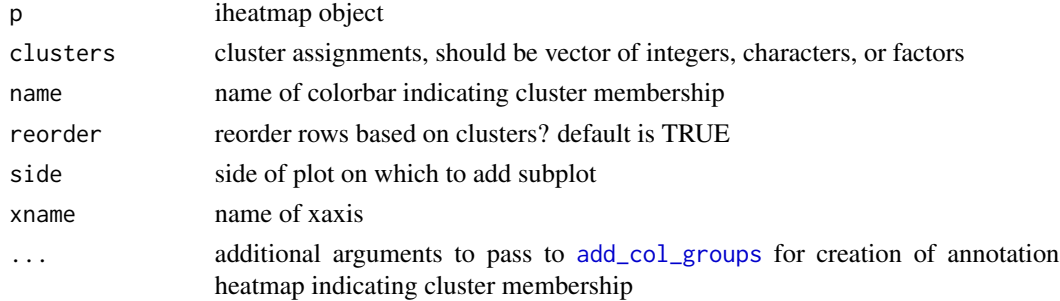

## Details

This function is very similar to [add\\_col\\_groups](#page-8-1); the main difference is that with this function column will get reordered based on the groups.

#### Value

[Iheatmap-class](#page-42-1) object, which can be printed to generate an interactive graphic

### Author(s)

Alicia Schep

## See Also

[add\\_row\\_clusters](#page-27-1), [add\\_col\\_clustering](#page-4-1), [iheatmap](#page-39-1)

## <span id="page-7-0"></span>Examples

```
mat \leq matrix(rnorm(20), ncol = 5, nrow = 4)
clusters <- c("A","B","A","B","A")
hm <- iheatmap(mat) %>% add_col_clusters(clusters)
# Print heatmap if interactive session
if (interactive()) hm
```
<span id="page-7-1"></span>add\_col\_dendro *add\_col\_dendro*

## Description

Adds column dendrogram to iheatmap object

## Usage

```
## S4 method for signature 'Iheatmap,hclust'
add_col_dendro(
 p,
 dendro,
 reorder = TRUE,
 side = c("top", "bottom"),size = 0.15,
 buffer = 0.005,xname = current_xaxis(p),
 yname = NULL,
 sname = "col_dendro"
)
```
#### Arguments

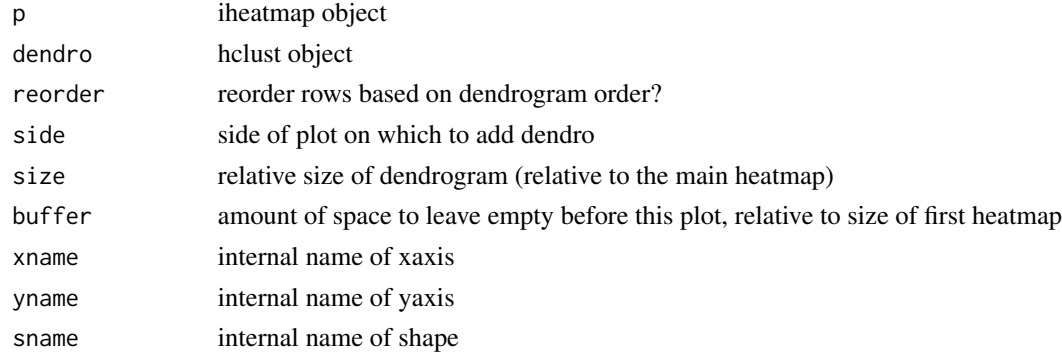

#### Value

[Iheatmap-class](#page-42-1) object, which can be printed to generate an interactive graphic

## <span id="page-8-0"></span>add\_col\_groups 9

## Author(s)

Alicia Schep

## See Also

[add\\_col\\_clustering](#page-4-1), [iheatmap](#page-39-1), [add\\_row\\_dendro](#page-28-1)

#### Examples

```
mat \leq matrix(rnorm(20), ncol = 5, nrow = 4)
dend <- hclust(dist(t(mat)))
hm <- iheatmap(mat) %>% add_col_dendro(dend)
# Print heatmap if interactive session
if (interactive()) hm
```
<span id="page-8-1"></span>add\_col\_groups *add\_col\_groups*

### Description

Adds annotation to heatmap indicating what group every column of main heatmap belongs to

## Usage

```
## S4 method for signature 'Iheatmap'
add_col_groups(
 p,
 groups,
 name = "Column<br>Groups",
 title = "Groups",
 colors = pick_discrete_colors(groups, p),
 colorbar_position = get_colorbar_position(p),
 show_colorbar = TRUE,
  show_title = TRUE,
 side = c("top", "bottom"),layout = list(),
 size = 0.05,buffer = 0.015,
 tooltip = setup_tooltip_options(),
 xname = current_xaxis(p),
 yname = NULL,pname = name)
```
## Arguments

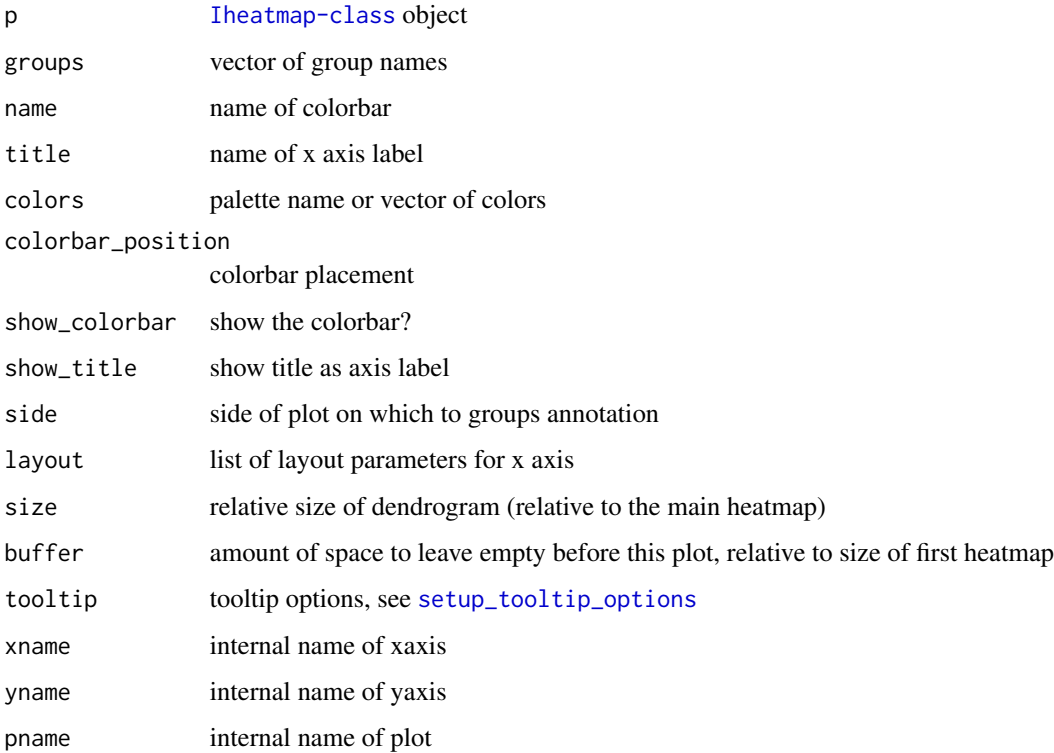

## Value

[Iheatmap-class](#page-42-1) object, which can be printed to generate an interactive graphic

## Author(s)

Alicia Schep

## See Also

[iheatmap](#page-39-1), [add\\_row\\_groups](#page-29-1)

```
mat \leq matrix(rnorm(20), ncol = 5, nrow = 4)
col_groups <- c("A","A","B","D","B")
hm <- iheatmap(mat) %>% add_col_groups(col_groups, name = "My Groups")
# Print heatmap if interactive session
if (interactive()) hm
```
<span id="page-9-0"></span>

<span id="page-10-1"></span><span id="page-10-0"></span>add\_col\_labels *add\_col\_labels*

## Description

Add x axis labels to plot

#### Usage

```
## S4 method for signature 'Iheatmap'
add_col_labels(
 p,
  tickvals = NULL,
  ticktext = NULL,
  textangle = -90,
  font = get\_layout(p)$font,
  side = c("bottom", "top"),
  size = 0.1,
 buffer = 0.005,
 xname = current_xaxis(p),
 yname = NULL
\mathcal{L}
```
## Arguments

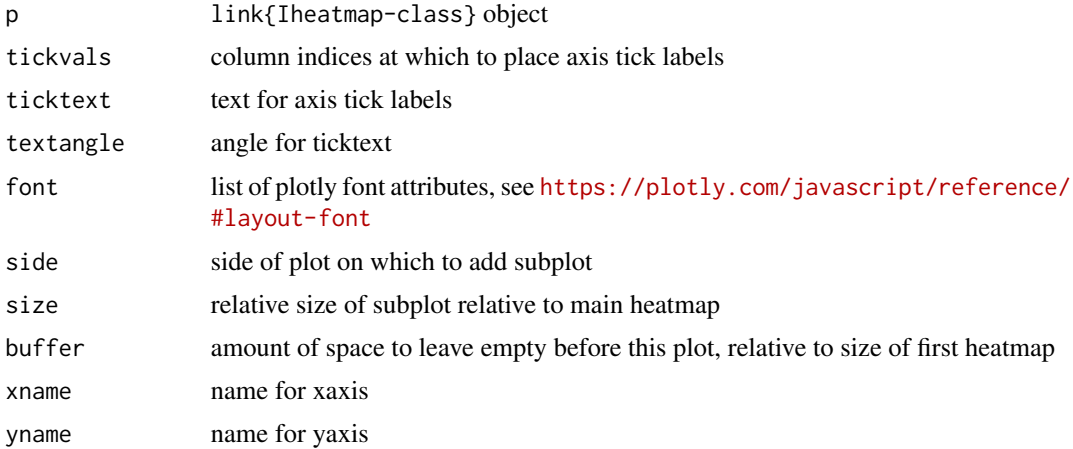

#### Value

[Iheatmap-class](#page-42-1) object, which can be printed to generate an interactive graphic

## Author(s)

Alicia Schep

## See Also

[add\\_row\\_title](#page-37-1), [iheatmap](#page-39-1), [add\\_col\\_labels](#page-10-1)

#### Examples

```
mat \leq matrix(rnorm(20), ncol = 5, nrow = 4)
hm1 <- iheatmap(mat) %>% add_col_labels()
hm2 <- iheatmap(mat) %>% add_col_labels(ticktext = letters[22:26])
# Print heatmap if interactive session
if (interactive()) hm1
if (interactive()) hm2
```
<span id="page-11-1"></span>add\_col\_plot *add\_col\_plot*

## Description

Add a scatter or line plot with one point per column of the main heatmap

## Usage

```
## S4 method for signature 'Iheatmap'
add_col_plot(
 p,
 y,
  ...,
 mode = c("lines+markers", "lines", "markers"),
 color = NULL,
  tracename = NA_character_,
  showlegend = !is.na(tracename),
  side = c("top", "bottom"),layout = list(),
  size = 0.2,
 buffer = 0.02,
  xname = current_xaxis(p),
 yname = NULL,
 pname = if (!is.na(tracename)) tracename else "col_plot"
)
```
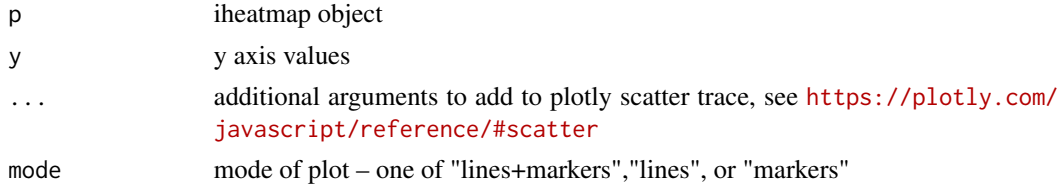

<span id="page-11-0"></span>

<span id="page-12-0"></span>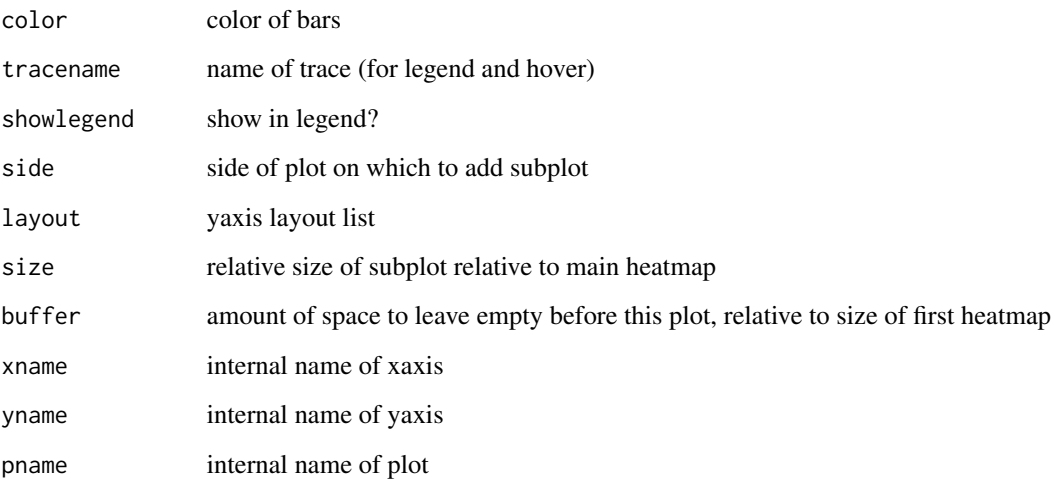

## Value

[Iheatmap-class](#page-42-1) object, which can be printed to generate an interactive graphic

## Author(s)

Alicia Schep

## See Also

[add\\_col\\_signal](#page-12-1), [iheatmap](#page-39-1), [add\\_col\\_barplot](#page-3-1)

## Examples

```
mat \leq matrix(rnorm(20), ncol = 5, nrow = 4)
hm <- iheatmap(mat) %>% add_col_plot(y = 1:5, tracename = "Strength")
# Print heatmap if interactive session
if (interactive()) hm
```
<span id="page-12-1"></span>add\_col\_signal *add\_col\_signal*

## Description

Adds column signal to iheatmap object

## Usage

```
## S4 method for signature 'Iheatmap'
add_col_signal(
 p,
  signal,
 name,
  title = name,
 yname = NULL,
  xname = current_xaxis(p),
 pname = name,colorbar_position = get_colorbar_position(p),
 colors = pick_continuous_colors(zmid, zmin, zmax, p = p),
 zmin = min(signal, na.rm = TRUE),
 zmax = max(signal, na.rm = TRUE),
  zmid = \varnothing,
  side = c("top", "bottom"),
  size = 0.05,
 buffer = 0.015,
  text = signif(signal, digits = 3),
  tooltip = setup_tooltip_options(),
  show_colorbar = TRUE,
  show_title = TRUE,
  layout = list()\mathcal{L}
```
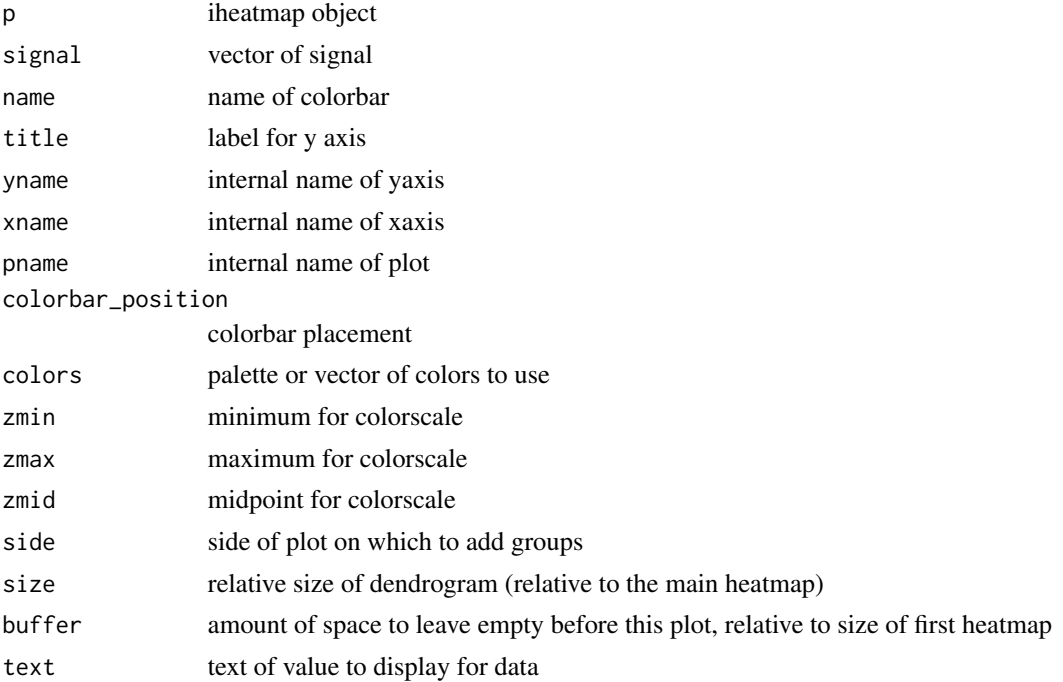

<span id="page-14-0"></span>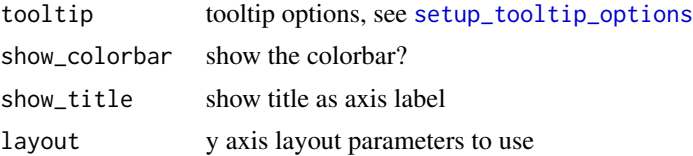

## Value

[Iheatmap-class](#page-42-1) object, which can be printed to generate an interactive graphic

## Author(s)

Alicia Schep

## See Also

[iheatmap](#page-39-1), [add\\_row\\_groups](#page-29-1) [add\\_row\\_signal](#page-33-1), [iheatmap](#page-39-1), [add\\_col\\_annotation](#page-2-1)

## Examples

```
mat \le- matrix(rnorm(20), ncol = 5, nrow = 4)
hm <- iheatmap(mat) %>% add_col_signal(signal = 1:5, name = "Strength")
```
# Print heatmap if interactive session if (interactive()) hm

<span id="page-14-1"></span>add\_col\_summary *add\_col\_summary*

## Description

Adds a line plot summarizing the values across columns

### Usage

```
## S4 method for signature 'Iheatmap'
add_col_summary(
 p,
 groups = NULL,
 heatmap_name = NULL,
 colors = NULL,
  tracename = "Col Summary",
  showlegend = FALSE,
  side = c("top", "bottom"),layout = list(),
  size = 0.3,
 buffer = 0.02,
```

```
xname = current_xaxis(p),
yname = NULL,
type = c("scatter", "bar"),
summary_function = c("mean", "median", "sd", "var", "mad", "max", "min", "sum"),
...
```
#### Arguments

)

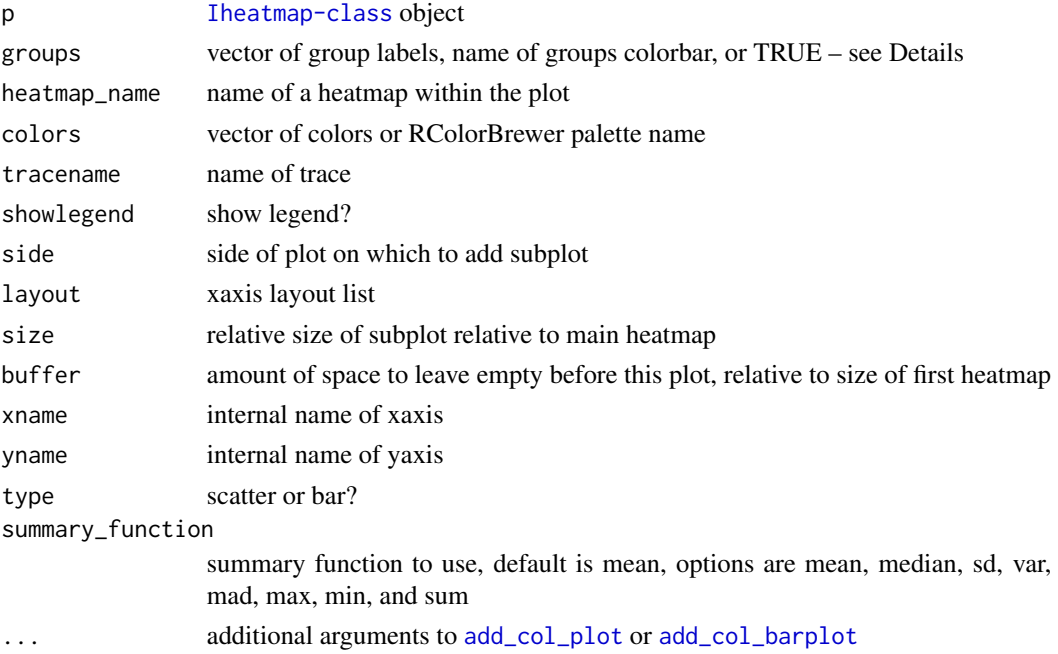

## Details

If adding the column summary to a vertically oriented heatmap, the summary will be based on the topmost heatmap if side is "top" and based on the bottom heatmap if side is "bottom" unless a "heatmap\_name" is specified. The heatmap\_name should match the "pname" argument given to a previously added heatmap.

The column summary is based on specific rows if a "groups" argument is given. The groups argument can either be a vector of group assignments for each row, the "pname" for an existing set of groups incorporated into the plot using [add\\_row\\_groups](#page-29-1), [add\\_row\\_annotation](#page-23-1), [add\\_row\\_clusters](#page-27-1), or [add\\_row\\_clustering](#page-25-1). If groups is set to TRUE, then the function will use an existing set of row groups added to the plot.

## Value

[Iheatmap-class](#page-42-1) object, which can be printed to generate an interactive graphic

## Author(s)

Alicia Schep

<span id="page-15-0"></span>

## <span id="page-16-0"></span>add\_col\_title 17

## See Also

[add\\_row\\_summary](#page-35-1), [iheatmap](#page-39-1), [add\\_col\\_plot](#page-11-1)

## Examples

```
mat \le matrix(rnorm(20), ncol = 5, nrow = 4)
hm1 <- iheatmap(mat) %>% add_col_summary()
hm2 <- iheatmap(mat) %>% add_col_summary(groups = c("A","A","B","B"))
# Print heatmap if interactive session
if (interactive()) hm1
if (interactive()) hm2
```
<span id="page-16-1"></span>add\_col\_title *add\_col\_title*

## Description

Add x axis title to plot

#### Usage

```
## S4 method for signature 'Iheatmap'
add_col_title(
 p,
 title,
 textangle = 0,
 font = get_{\text{dayout}(p)$font,
 side = c("bottom", "top"),size = 0.1,
 buffer = 0.01,
 xname = current_xaxis(p),
 yname = NULL
\lambda
```
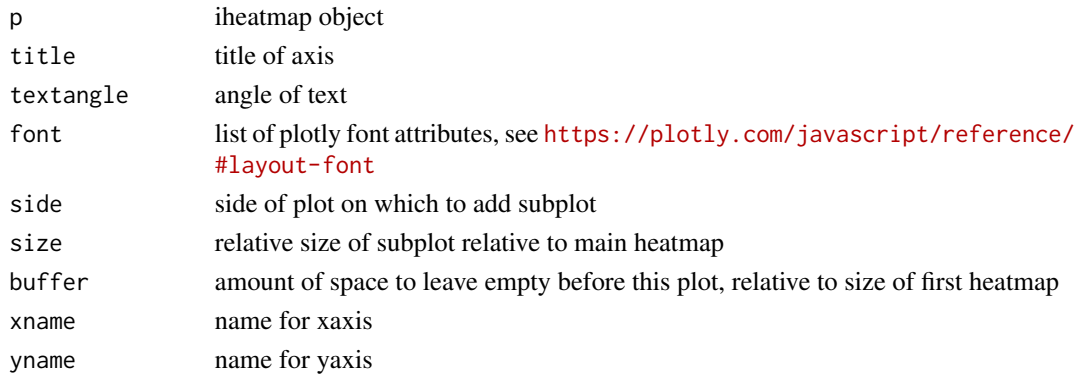

## <span id="page-17-0"></span>Value

[Iheatmap-class](#page-42-1) object, which can be printed to generate an interactive graphic

#### Author(s)

Alicia Schep

## See Also

[add\\_col\\_labels](#page-10-1), [iheatmap](#page-39-1), [add\\_row\\_title](#page-37-1)

## Examples

```
mat \leq matrix(rnorm(20), ncol = 5, nrow = 4)
hm <- iheatmap(mat) %>% add_col_title("My x-axis")
# Print heatmap if interactive session
```
if (interactive()) hm

<span id="page-17-1"></span>add\_iheatmap *add\_iheatmap*

#### Description

add\_iheatmap

#### Usage

```
## S4 method for signature 'IheatmapHorizontal,matrix'
add_iheatmap(
 p,
 data,
 x = default_x(data),
  cluster_cols = c("none", "hclust", "kmeans", "groups"),
  col_clusters = NULL,
  col_k = NULL,col_clust_dist = stats::dist,
 name = "Signal",
  scale = c("none", "rows", "cols"),
  scale_method = c("standardize", "center", "normalize"),
  colors = NULL,
  col_clusters_colors = NULL,
  col_clusters_name = "Col<br>Clusters",
  show_col_clusters_colorbar = TRUE,
  row_annotation = NULL,
  col_annotation = NULL,
  row_annotation_colors = NULL,
```

```
col_annotation_colors = NULL,
  row_labels = NULL,
 col_labels = NULL,
 row_title = NULL,
 col_title = NULL,
 buffer = 0.2,
  ...
\mathcal{L}## S4 method for signature 'IheatmapVertical,matrix'
add_iheatmap(
 p,
 data,
 y = default_y(data),
 cluster_rows = c("none", "hclust", "kmeans", "groups"),
  row_clusters = NULL,
  row_k = NULL,row_clust_dist = stats::dist,
 name = "Signal",
  scale = c("none", "rows", "cols"),
  scale_method = c("standardize", "center", "normalize"),
  colors = NULL,
  row_clusters_colors = NULL,
  row_clusters_name = "Col<br>Clusters",
  show_row_clusters_colorbar = TRUE,
  row_annotation = NULL,
  col_annotation = NULL,
  row_annotation_colors = NULL,
  col_annotation_colors = NULL,
  row_labels = NULL,
 col_labels = NULL,
 row_title = NULL,
 col_title = NULL,
 buffer = 0.2,
  ...
\mathcal{L}
```
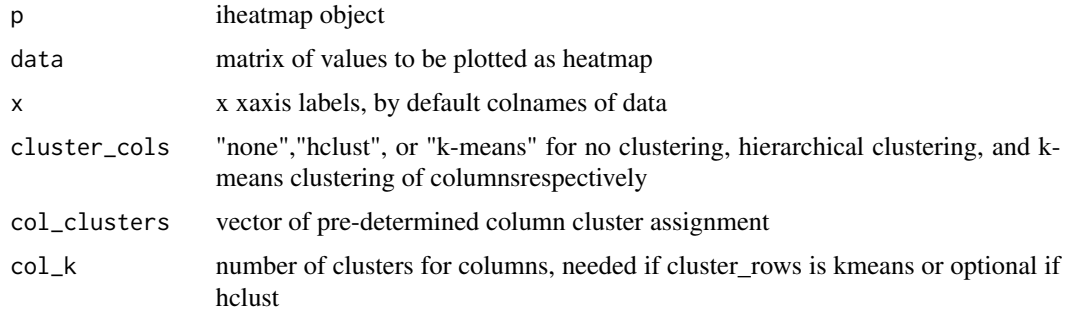

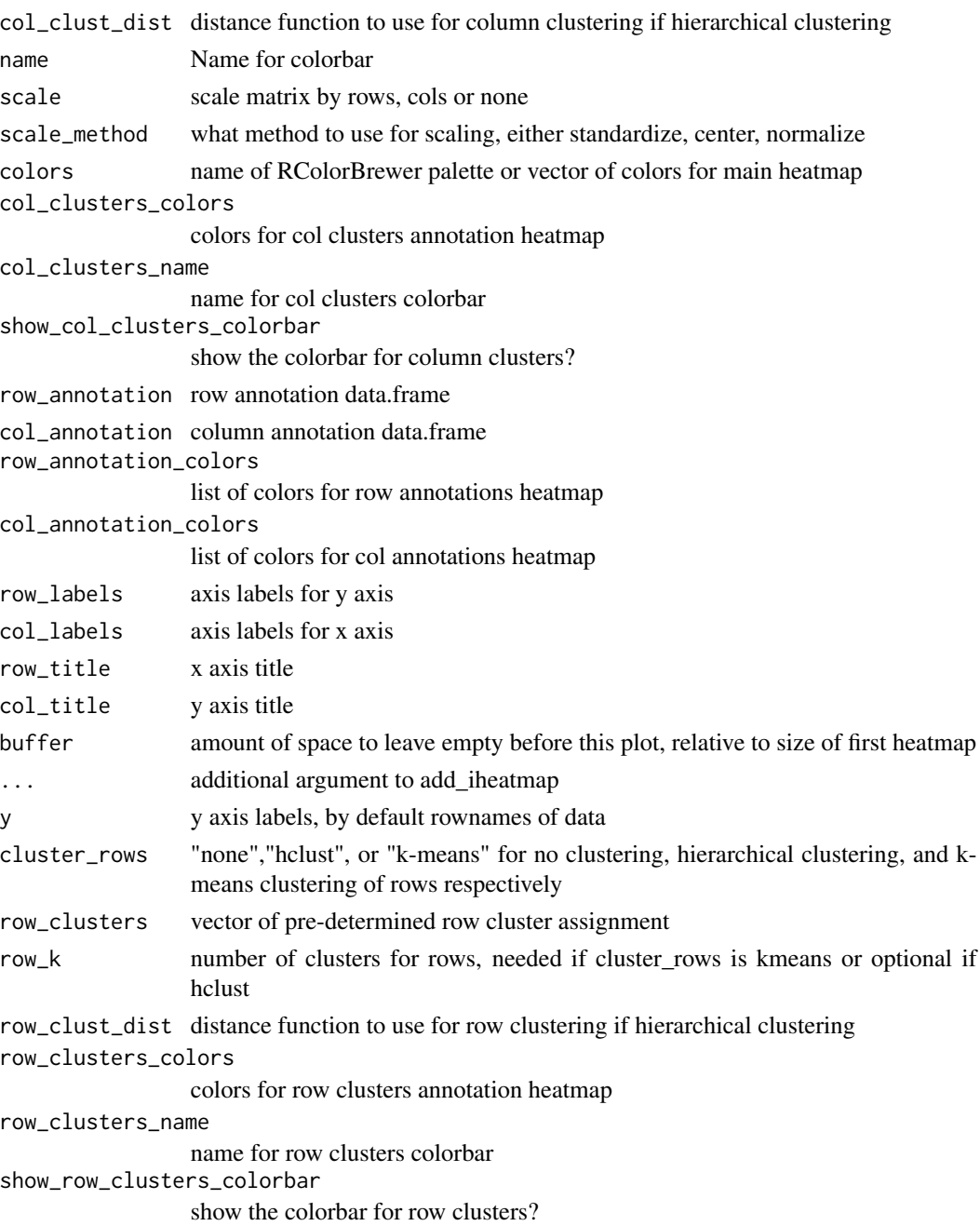

## Details

By default, no scaling is done of rows or columns. This can be changed by specifying the 'scale' argument. There are three options for scaling methods. "standardize" subtracts the mean and divides by standard deviation, "center" just subtracts the mean, and "normalize" divides by the sum of the values. "normalize" should only be used for data that is all positive! If alternative scaling is desired, the scaling should be done prior to calling the iheatmap function.

## <span id="page-20-0"></span>Value

[Iheatmap-class](#page-42-1) object, which can be printed to generate an interactive graphic

#### Author(s)

Alicia Schep

## See Also

[iheatmap](#page-39-1), [main\\_heatmap](#page-45-1)

## Examples

```
mat \leq matrix(rnorm(24), nrow = 6)
mat2 < - matrix(rnorm(24), nrow = 6)annotation = data.frame(gender = c(rep("M", 3),rep("F",3)),
                        age = c(20, 34, 27, 19, 23, 30)hm <- iheatmap(mat,
cluster_rows = "hclust",
 cluster_cols = "hclust",
 col_k = 3) %>%
add_iheatmap(mat2,
 cluster_cols = "hclust",
 col_k = 3,
row_annotation = annotation)
# Print heatmap if interactive session
if (interactive()) hm
```
add\_main\_heatmap *add\_main\_heatmap*

#### Description

Adds an additional main heatmap to an iheatmap object

#### Usage

```
## S4 method for signature 'IheatmapHorizontal,matrix'
add_main_heatmap(
 p,
 data,
 name = "Signal",
 x = default_x(data),
  colors = pick_continuous_colors(zmid, zmin, zmax, p),
  colorbar_position = get_colorbar_position(p),
  show_colorbar = TRUE,
  zmin = min(data, na.rm = TRUE),
```

```
zmax = max(data, na.rm = TRUE),zmid = \theta,
 col_order = NULL,
 x_categorical = NULL,
 side = c("right", "left"),size = 1,buffer = 0.04,
  text = signif(data, digits = 3),
  tooltip = setup_tooltip_options(),
 xname = NULL,
 pname = name,...
)
## S4 method for signature 'IheatmapVertical,matrix'
add_main_heatmap(
 p,
 data,
 name = "Signal",
 y = default_y(data),
 colors = pick_continuous_colors(zmid, zmin, zmax, p),
 colorbar_position = get_colorbar_position(p),
  show_colorbar = TRUE,
  zmin = min(data, na.rm = TRUE),
 zmax = max(data, na.rm = TRUE),zmid = \theta,
 row_order = NULL,
 y_categorical = NULL,
 side = c("bottom", "top"),size = 1,
 buffer = 0.04,
 text = signif(data, digits = 3),
 tooltip = setup_tooltip_options(),
 yname = NULL,pname = name,...
\lambda
```
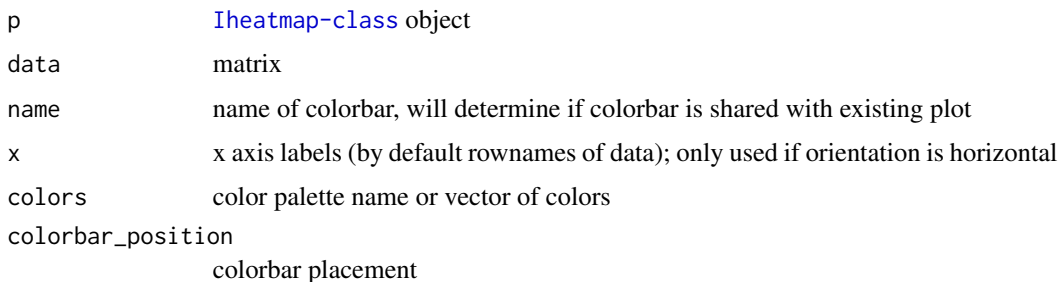

<span id="page-22-0"></span>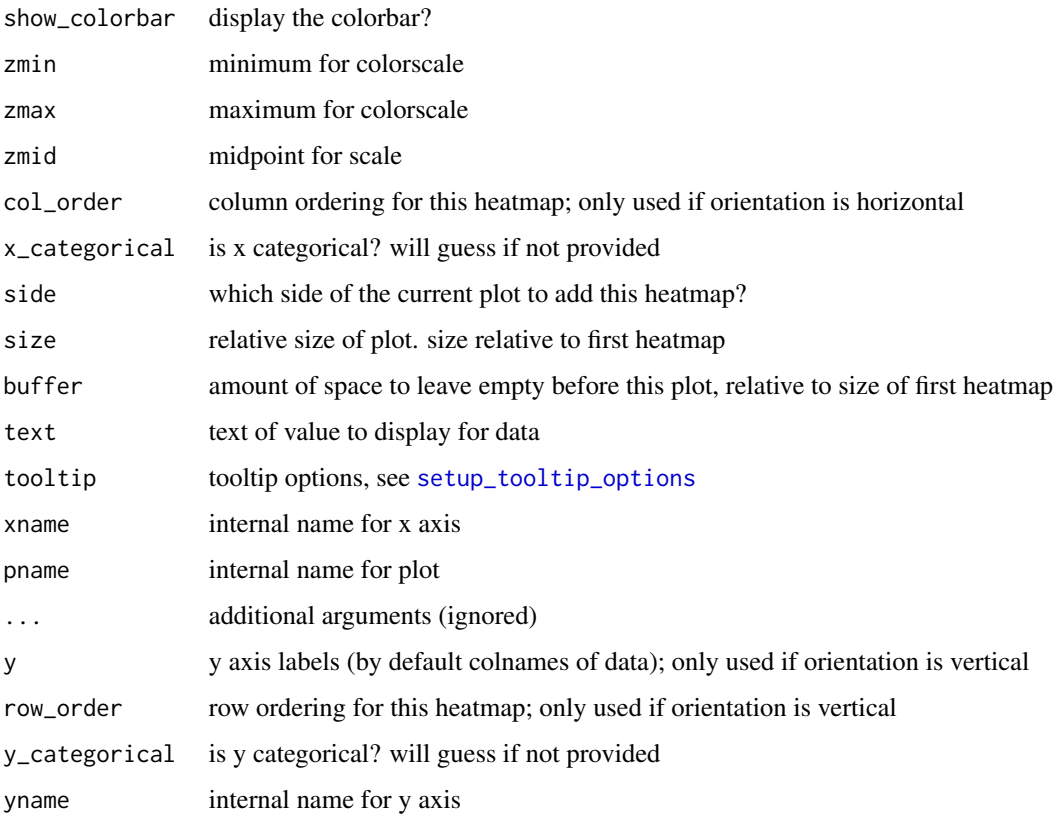

## Value

[Iheatmap-class](#page-42-1) object, which can be printed to generate an interactive graphic

## Author(s)

Alicia Schep

## See Also

[iheatmap](#page-39-1), [main\\_heatmap](#page-45-1)

## Examples

```
mat \leq matrix(rnorm(20), ncol = 5, nrow = 4)
mat2 < - matrix(rnorm(24), ncol = 6, nrow = 4)hm <- iheatmap(mat) %>% add_main_heatmap(mat2)
```
# Print heatmap if interactive session if (interactive()) hm

<span id="page-23-1"></span><span id="page-23-0"></span>add\_row\_annotation *add\_row\_annotation*

#### Description

Adds annotation heatmaps for one or more qualitative or quantitative annotations for each row of a main heatmap.

## Usage

```
## S4 method for signature 'Iheatmap'
add_row_annotation(
 p,
 annotation,
 colors = NULL,
  side = c("right", "left"),
  size = 0.05,buffer = 0.015,
  inner_buffer = buffer/2,
 layout = list(),
  show_colorbar = TRUE
)
```
## Arguments

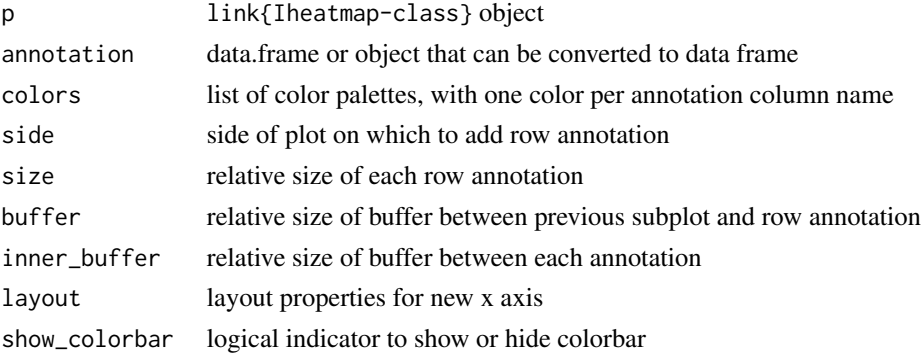

## Value

[Iheatmap-class](#page-42-1) object, which can be printed to generate an interactive graphic

## Author(s)

Alicia Schep

## See Also

[iheatmap](#page-39-1), [add\\_row\\_annotation](#page-23-1), [add\\_col\\_signal](#page-12-1), [add\\_col\\_groups](#page-8-1)

## <span id="page-24-0"></span>add\_row\_barplot 25

## Examples

```
mat < - matrix(rnorm(24), nrow = 6)annotation \leq data.frame(gender = c(rep("M", 3),rep("F",3)),
                        age = c(20,34,27,19,23,30))
hm <- iheatmap(mat) %>% add_row_annotation(annotation)
# Print heatmap if interactive session
if (interactive()) hm
```
<span id="page-24-1"></span>add\_row\_barplot *add\_row\_barplot*

## Description

add\_row\_barplot

## Usage

```
## S4 method for signature 'Iheatmap'
add_row_barplot(
 p,
 x,
  ...,
 color = NULL,
  tracename = NA_character_,
  showlegend = !is.na(tracename),
  side = c("right", "left"),
  layout = list(),
  size = 0.2,
 buffer = 0.02,
  xname = NULL,
 yname = current_yaxis(p),
  pname = if (!is.na(tracename)) tracename else "row_barplot"
)
```
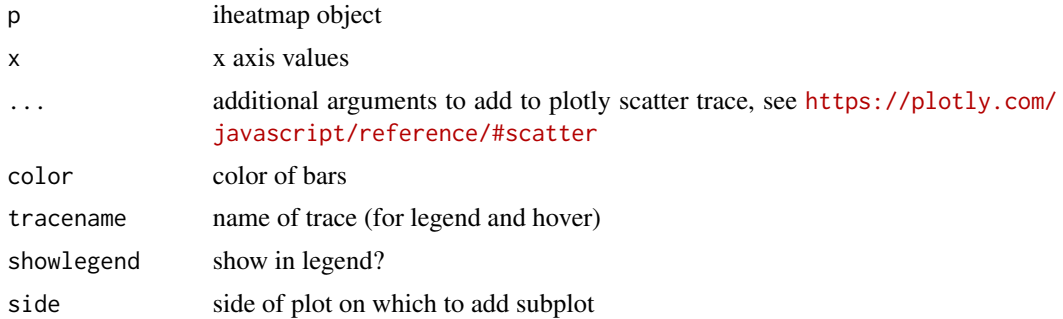

<span id="page-25-0"></span>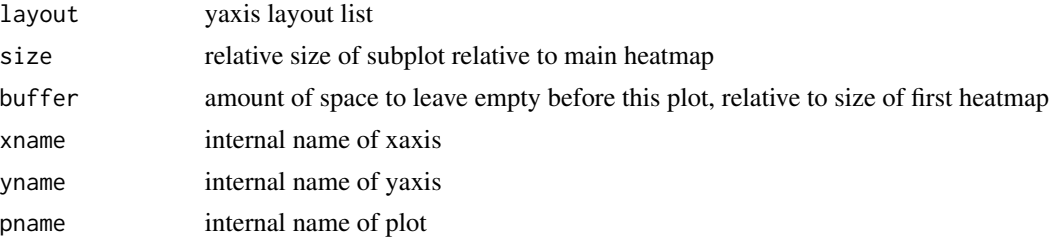

#### Value

[Iheatmap-class](#page-42-1) object, which can be printed to generate an interactive graphic

#### Author(s)

Alicia Schep

#### See Also

[add\\_row\\_signal](#page-33-1), [iheatmap](#page-39-1), [add\\_row\\_plot](#page-32-1)

## Examples

```
mat \le- matrix(rnorm(20), ncol = 5, nrow = 4)
hm \leq iheatmap(mat) %\gg% add_row_barplot(x = 1:4, tracename = "Strength")
# Print heatmap if interactive session
if (interactive()) hm
```
<span id="page-25-1"></span>add\_row\_clustering *add\_row\_clustering*

## Description

add\_row\_clustering

## Usage

```
## S4 method for signature 'Iheatmap'
add_row_clustering(
 p,
 method = c("hclust", "kmeans", "groups"),
 name = "Row<br>>Clusters",
 k = NULL,groups = NULL,
 clust_dist = stats::dist,
 colors = NULL,
  show_colorbar = TRUE,
  side = c("left", "right"),
```

```
xname = NULL,
  yname = current_yaxis(p)
\mathcal{L}
```
## Arguments

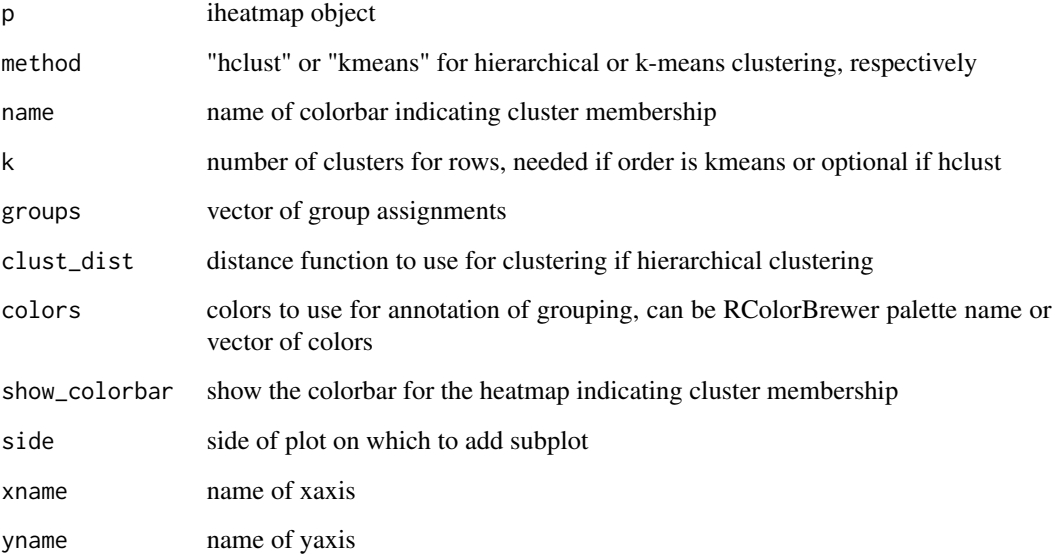

### Value

[Iheatmap-class](#page-42-1) object, which can be printed to generate an interactive graphic

#### Author(s)

Alicia Schep

## See Also

[add\\_col\\_clustering](#page-4-1), [iheatmap](#page-39-1)

```
mat \leq matrix(rnorm(20), ncol = 5, nrow = 4)
hm <- iheatmap(mat) %>% add_row_clustering(method = "hclust", k = 2)
# Print heatmap if interactive session
if (interactive()) hm
```
<span id="page-27-1"></span><span id="page-27-0"></span>add\_row\_clusters *add\_row\_clusters*

#### Description

Add row groups and order rows based on groups

#### Usage

```
## S4 method for signature 'Iheatmap'
add_row_clusters(
 p,
  clusters,
 name = "Row<br>Clusters",
  reorder = TRUE,
  side = c("left", "right"),
 yname = current_yaxis(p),
  ...
)
```
#### Arguments

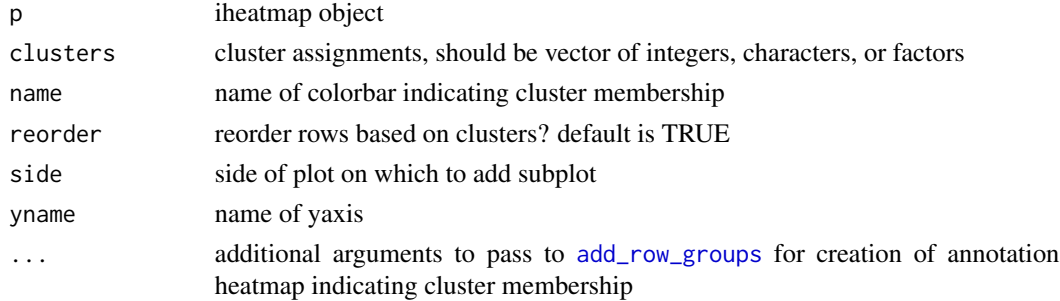

## Details

This function is very similar to [add\\_row\\_groups](#page-29-1); the main difference is that with this function rows will get reordered based on the groups.

## Value

[Iheatmap-class](#page-42-1) object, which can be printed to generate an interactive graphic

### Author(s)

Alicia Schep

## See Also

[add\\_row\\_clustering](#page-25-1), [add\\_col\\_clusters](#page-6-1), [iheatmap](#page-39-1)

## <span id="page-28-0"></span>add\_row\_dendro 29

## Examples

```
mat \leq matrix(rnorm(20), ncol = 5, nrow = 4)
clusters <- c("A","B","A","B")
hm <- iheatmap(mat) %>% add_row_clusters(clusters)
# Print heatmap if interactive session
if (interactive()) hm
```
<span id="page-28-1"></span>add\_row\_dendro *add\_row\_dendro*

## Description

Adds row dendrogram to iheatmap object

## Usage

```
## S4 method for signature 'Iheatmap, hclust'
add_row_dendro(
 p,
 dendro,
 reorder = TRUE,
 side = c("left", "right"),
 size = 0.15,
 buffer = 0.005,
 xname = NULL,
 yname = current_yaxis(p),
  sname = "row_dendro"
)
```
#### Arguments

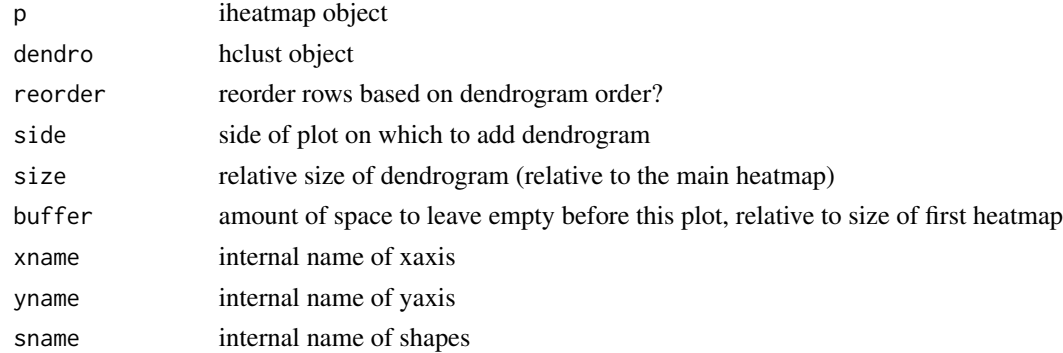

#### Value

[Iheatmap-class](#page-42-1) object, which can be printed to generate an interactive graphic

#### Author(s)

Alicia Schep

## See Also

[add\\_row\\_clustering](#page-25-1), [iheatmap](#page-39-1), [add\\_col\\_dendro](#page-7-1)

#### Examples

```
mat \leq matrix(rnorm(20), ncol = 5, nrow = 4)
dend <- hclust(dist(mat))
hm <- iheatmap(mat) %>% add_row_dendro(dend)
# Print heatmap if interactive session
if (interactive()) hm
```
<span id="page-29-1"></span>add\_row\_groups *add\_row\_groups*

### Description

Adds annotation to heatmap indicating what group every row of main heatmap belongs to

#### Usage

```
## S4 method for signature 'Iheatmap'
add_row_groups(
 p,
  groups,
 name = "Row<br>Groups",
  title = "Groups",
  colors = pick_discrete_colors(groups, p),
  colorbar_position = get_colorbar_position(p),
  show_colorbar = TRUE,
  show_title = TRUE,
  side = c("right", "left"),
  layout = list(),
  size = 0.05,buffer = 0.005,
  tooltip = setup_tooltip_options(),
 xname = NULL,
 yname = current_yaxis(p),
 pname = name)
```
<span id="page-29-0"></span>

## <span id="page-30-0"></span>add\_row\_groups 31

## Arguments

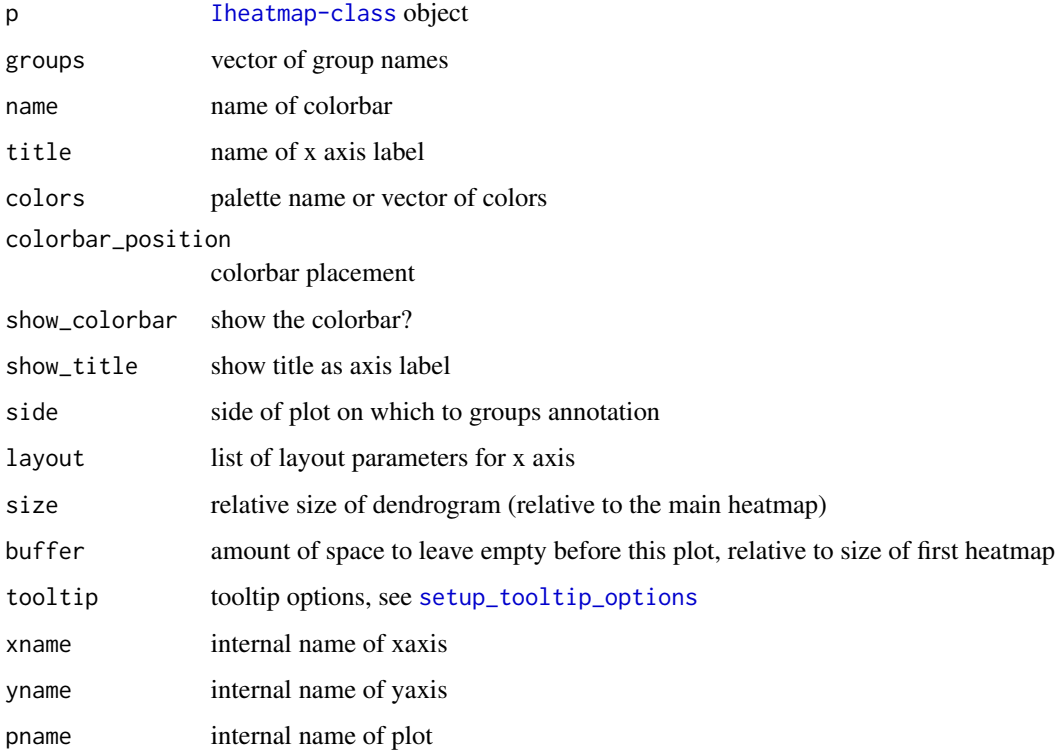

## Value

[Iheatmap-class](#page-42-1) object, which can be printed to generate an interactive graphic

## Author(s)

Alicia Schep

## See Also

[iheatmap](#page-39-1), [add\\_col\\_groups](#page-8-1)

```
mat \leq matrix(rnorm(20), ncol = 5, nrow = 4)
row_groups <- c("A","A","B","D")
hm <- iheatmap(mat) %>% add_row_groups(row_groups, name = "My Groups")
# Print heatmap if interactive session
if (interactive()) hm
```
<span id="page-31-1"></span><span id="page-31-0"></span>add\_row\_labels *add\_row\_labels*

## Description

Add y axis labels to plot

## Usage

```
## S4 method for signature 'Iheatmap'
add_row_labels(
 p,
  tickvals = NULL,
  ticktext = NULL,
  textangle = 0,
  font = get\_layout(p)$font,
  side = c("left", "right"),
  size = 0.1,
 buffer = 0.005,
 xname = NULL,
 yname = current_yaxis(p)
\mathcal{L}
```
## Arguments

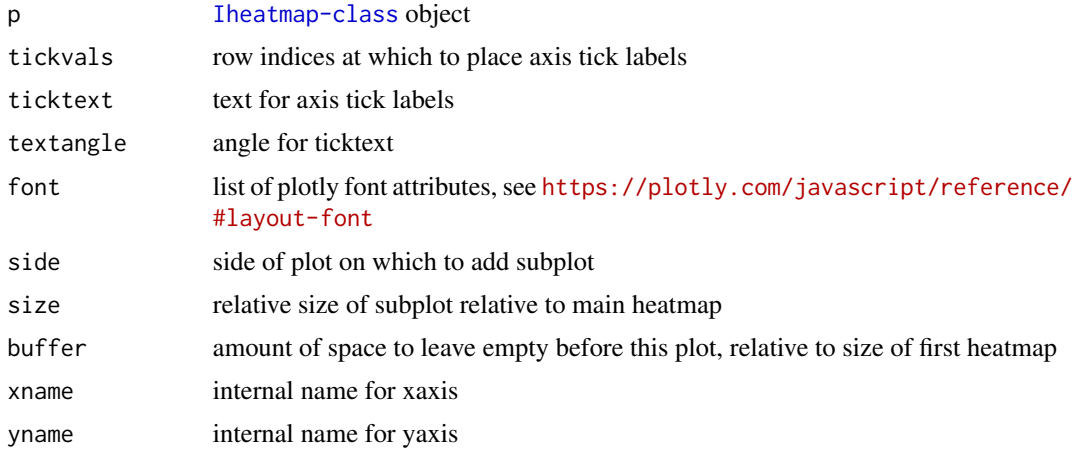

#### Value

[Iheatmap-class](#page-42-1) object, which can be printed to generate an interactive graphic

## Author(s)

Alicia Schep

<span id="page-32-0"></span>add\_row\_plot 33

## See Also

[add\\_row\\_title](#page-37-1), [iheatmap](#page-39-1), [add\\_col\\_labels](#page-10-1)

#### Examples

```
mat \leq matrix(rnorm(20), ncol = 5, nrow = 4)
hm1 <- iheatmap(mat) %>% add_row_labels()
hm2 <- iheatmap(mat) %>% add_row_labels(ticktext = letters[23:26])
```

```
# Print heatmaps if interactive session
if (interactive()) hm1
if (interactive()) hm2
```
<span id="page-32-1"></span>add\_row\_plot *add\_row\_plot*

#### Description

Add a scatter or line plot with one point per row of the main heatmap

## Usage

```
## S4 method for signature 'Iheatmap'
add_row_plot(
 p,
 x,
  ...,
 mode = c("lines+markers", "lines", "markers"),
 color = NULL,
  tracename = NA_character_,
  showlegend = !is.na(tracename),
  side = c("right", "left"),layout = list(),
  size = 0.2,
 buffer = 0.02,
 xname = NULL,
 yname = current_yaxis(p),
 pname = if (!is.na(tracename)) tracename else "row_plot"
)
```
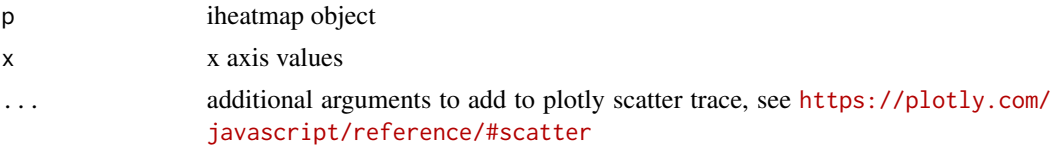

<span id="page-33-0"></span>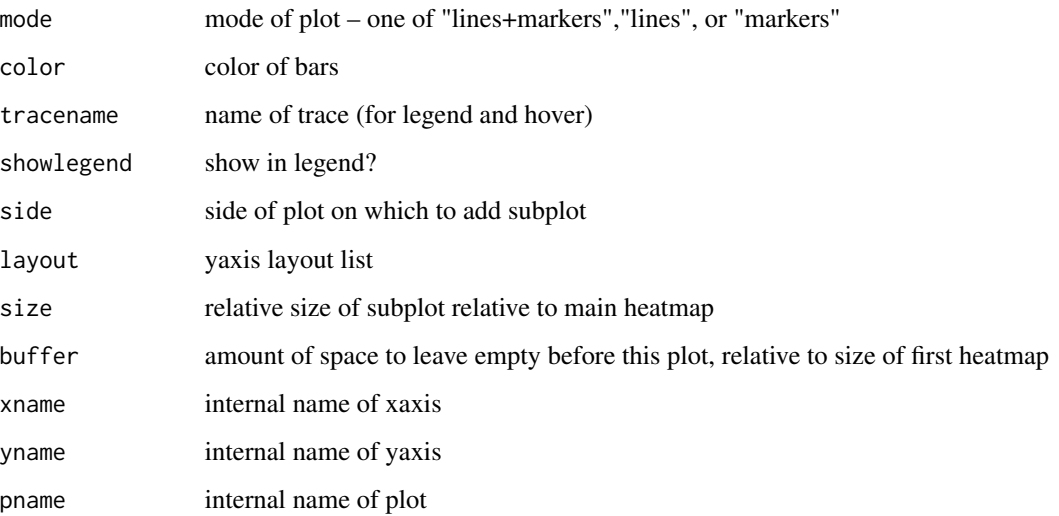

## Value

[Iheatmap-class](#page-42-1) object, which can be printed to generate an interactive graphic

#### Author(s)

Alicia Schep

## See Also

[add\\_row\\_signal](#page-33-1), [iheatmap](#page-39-1), [add\\_row\\_barplot](#page-24-1)

## Examples

```
mat \le matrix(rnorm(20), ncol = 5, nrow = 4)
hm \le iheatmap(mat) %>% add_row_plot(x = 1:4, tracename = "Strength")
# Print heatmap if interactive session
if (interactive()) hm
```
<span id="page-33-1"></span>add\_row\_signal *add\_row\_signal*

## Description

Adds single column heatmap to iheatmap object

add\_row\_signal 35

## Usage

```
## S4 method for signature 'Iheatmap'
add_row_signal(
 p,
  signal,
 name,
  title = name,
  xname = NULL,
 yname = current_yaxis(p),
 pname = name,colorbar_position = get_colorbar_position(p),
 colors = pick_continuous_colors(zmid, zmin, zmax, p = p),
 zmin = min(signal, na.rm = TRUE),
 zmax = max(signal, na.rm = TRUE),
  zmid = \varnothing,
  side = c("right", "left"),
  size = 0.05,
 buffer = 0.015,
  text = signif(signal, digits = 3),
  tooltip = setup_tooltip_options(),
  show_colorbar = TRUE,
  show_title = TRUE,
  layout = list())
```
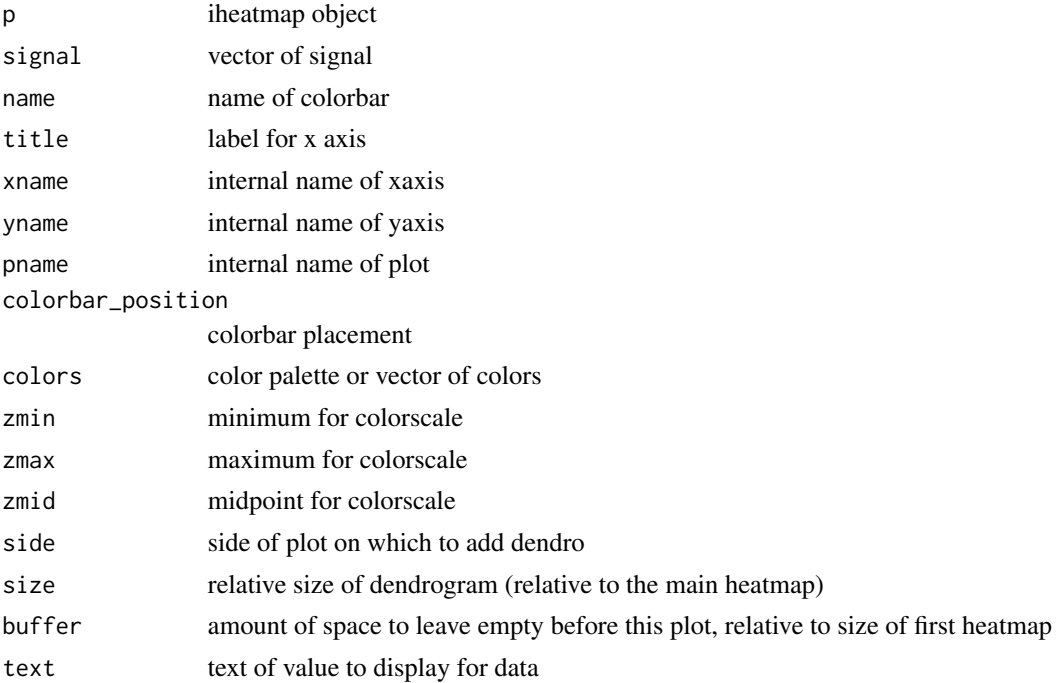

<span id="page-35-0"></span>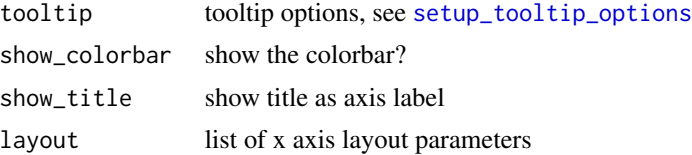

#### Value

[Iheatmap-class](#page-42-1) object, which can be printed to generate an interactive graphic

## Author(s)

Alicia Schep

## See Also

[iheatmap](#page-39-1), [add\\_col\\_groups](#page-8-1) [add\\_col\\_signal](#page-12-1), [iheatmap](#page-39-1), [add\\_row\\_annotation](#page-23-1)

#### Examples

```
mat \le- matrix(rnorm(20), ncol = 5, nrow = 4)
hm <- iheatmap(mat) %>% add_row_signal(signal = 1:4, name = "Strength")
```
# Print heatmap if interactive session if (interactive()) hm

<span id="page-35-1"></span>add\_row\_summary *add\_row\_summary*

## Description

Adds a line plot summarizing the values across rows

### Usage

```
## S4 method for signature 'Iheatmap'
add_row_summary(
 p,
 groups = NULL,
 heatmap_name = NULL,
 colors = NULL,
  tracename = "Row Summary",
  showlegend = FALSE,
  side = c("right", "left"),
  layout = list(),
  size = 0.3,
 buffer = 0.02,
```

```
xname = NULL,
yname = current_yaxis(p),
type = c("scatter", "bar"),
summary_function = c("mean", "median", "sd", "var", "mad", "max", "min", "sum"),
...
```
#### Arguments

)

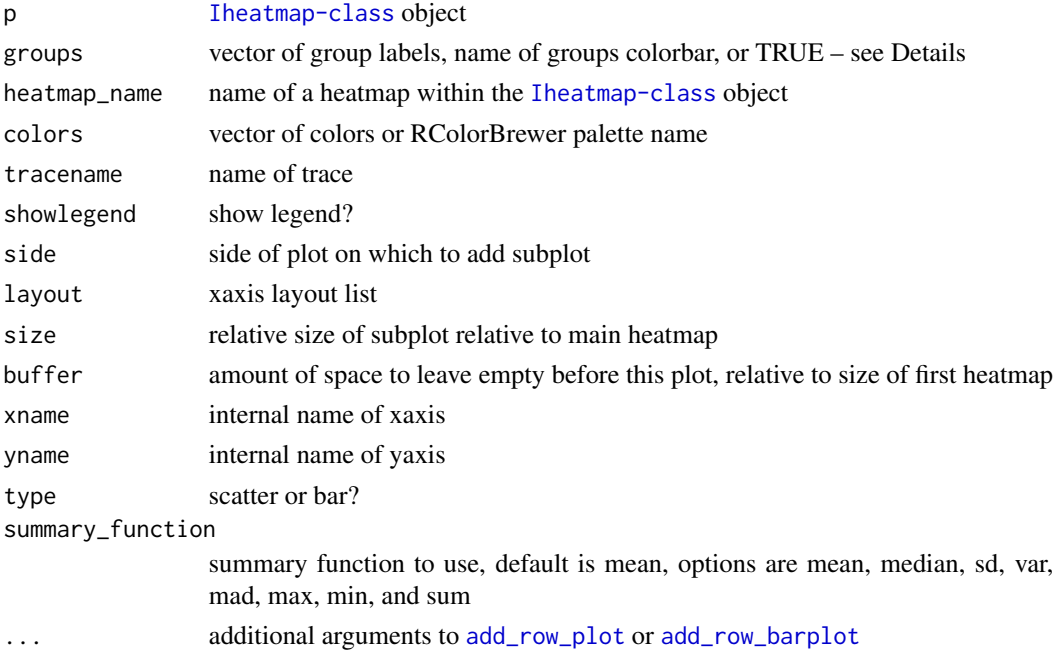

## Details

If adding the row summary to a horizontally oriented heatmap, the summary will be based on the right-most heatmap if side is "right" and based on the left heatmap if side is "left" unless a "heatmap\_name" is specified. The heatmap\_name should match the "pname" argument given to a previously added heatmap.

The row summary is based on specific columns if a "groups" argument is given. The groups argument can either be a vector of group assignments for each row, the "pname" for an existing set of groups incorporated into the plot using [add\\_col\\_groups](#page-8-1), [add\\_col\\_annotation](#page-2-1), [add\\_col\\_clusters](#page-6-1), or [add\\_col\\_clustering](#page-4-1). If groups is set to TRUE, then the function will use an existing set of column groups added to the plot.

## Value

[Iheatmap-class](#page-42-1) object, which can be printed to generate an interactive graphic

## Author(s)

Alicia Schep

## See Also

[add\\_col\\_summary](#page-14-1), [iheatmap](#page-39-1), [add\\_row\\_plot](#page-32-1)

#### Examples

```
mat \leq matrix(rnorm(20), ncol = 5, nrow = 4)
hm1 <- iheatmap(mat) %>% add_row_summary()
hm2 <- iheatmap(mat) %>% add_row_summary(groups = c("A","A","B","B","B"))
# Print heatmap if interactive session
if (interactive()) hm1
if (interactive()) hm2
```
<span id="page-37-1"></span>add\_row\_title *add\_row\_title*

## Description

Add y axis title to plot

#### Usage

```
## S4 method for signature 'Iheatmap'
add_row_title(
 p,
 title,
 textangle = ifelse(side == "left", -90, 90),
 font = get_{\text{dayout}(p)$font,
 side = c("left", "right"),size = 0.1,
 buffer = 0.01,
 xname = NULL,
 yname = current_yaxis(p)
\lambda
```
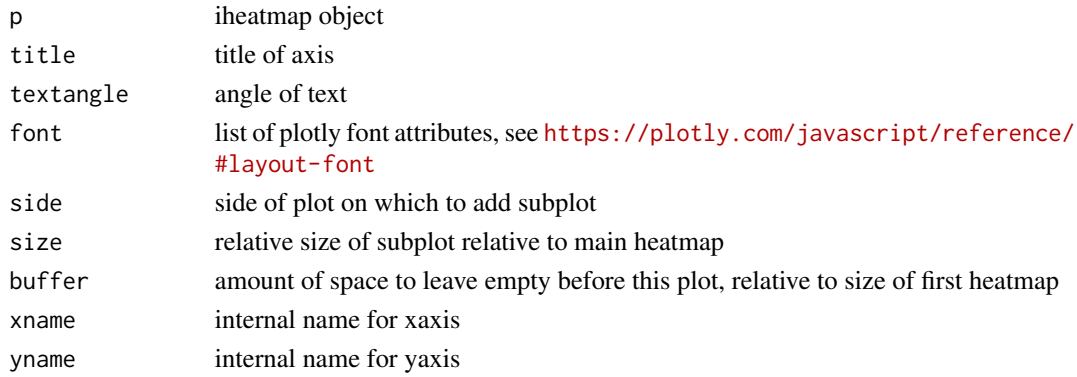

<span id="page-37-0"></span>

## <span id="page-38-0"></span>add\_subplot 39

## Value

[Iheatmap-class](#page-42-1) object, which can be printed to generate an interactive graphic

#### Author(s)

Alicia Schep

## See Also

[add\\_col\\_title](#page-16-1), [iheatmap](#page-39-1), [add\\_row\\_labels](#page-31-1)

## Examples

```
mat \leq matrix(rnorm(20), ncol = 5, nrow = 4)
hm <- iheatmap(mat) %>% add_row_title("Samples")
```
# Print heatmap if interactive session if (interactive()) hm

add\_subplot *add\_subplot*

#### Description

Adds an arbitrary subplot to iheatmap

## Usage

```
## S4 method for signature 'Iheatmap'
add_subplot(
 p,
  ...,
 side = c("top", "bottom", "right", "left"),
 layout = list(),
 size = 1,
 buffer = 0.1,
 xname = if (side %in% c("top", "bottom")) current_xaxis(p) else NULL,
 yname = if (side %in% c("left", "right")) current_yaxis(p) else NULL,
 pname = "subplot"
)
```
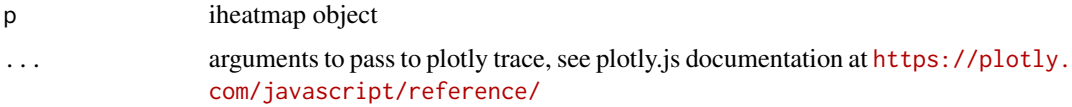

<span id="page-39-0"></span>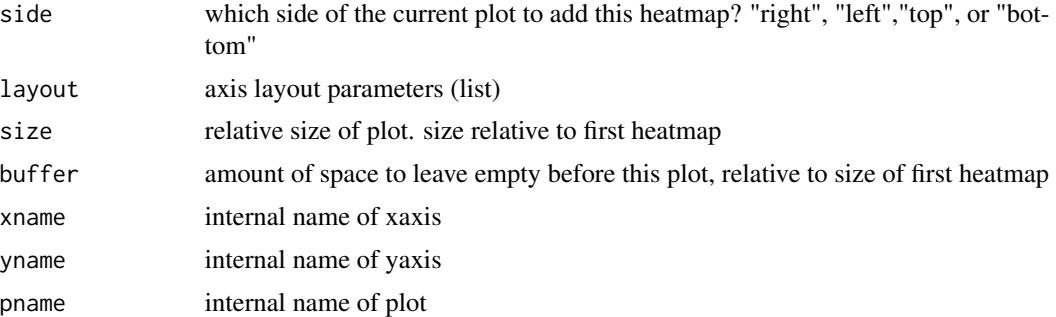

#### Value

[Iheatmap-class](#page-42-1) object, which can be printed to generate an interactive graphic

## Author(s)

Alicia Schep

## See Also

[iheatmap](#page-39-1)

#### Examples

```
mat < -matrix(rnorm(24), ncol = 6)hm \le iheatmap(mat) %\gg% add_subplot(x = 1:5, y=1:5, side = "top")
```
# Print heatmap if interactive session if (interactive()) hm

<span id="page-39-1"></span>iheatmap *iheatmap*

#### Description

Make a farily standard interactive heatmap with optional clustering and row and column annotations. For more flexibility and options, see the [main\\_heatmap](#page-45-1) function and other modular functions as described in vignette.

#### Usage

```
## S4 method for signature 'matrix'
iheatmap(
 data,
 x = default_x(data),
 y = default_y(data),
 cluster_rows = c("none", "hclust", "kmeans"),
```
#### iheatmap 41

```
cluster_cols = c("none", "hclust", "kmeans"),
  row_clusters = NULL,
 col_clusters = NULL,
 row_k = NULL,col_k = NULL,row_clust_dist = stats::dist,
  col_clust_dist = stats::dist,
 name = "Signal",
  scale = c("none", "rows", "cols"),
  scale_method = c("standardize", "center", "normalize"),
  colors = NULL,
  col_clusters_colors = NULL,
  col_clusters_name = "Col<br>Clusters",
  row_clusters_colors = NULL,
  row_clusters_name = "Row<br>Clusters",
  show_row_clusters_colorbar = TRUE,
  show_col_clusters_colorbar = TRUE,
  row_annotation = NULL,
  col_annotation = NULL,
  row_annotation_colors = NULL,
  col_annotation_colors = NULL,
  row_labels = NULL,
  col_labels = NULL,
  row_title = NULL,
 col_title = NULL,
  colorbar_grid = setup_colorbar_grid(),
 layout = list(),
  source = "iheatmapr",
  ...
\mathcal{L}
```
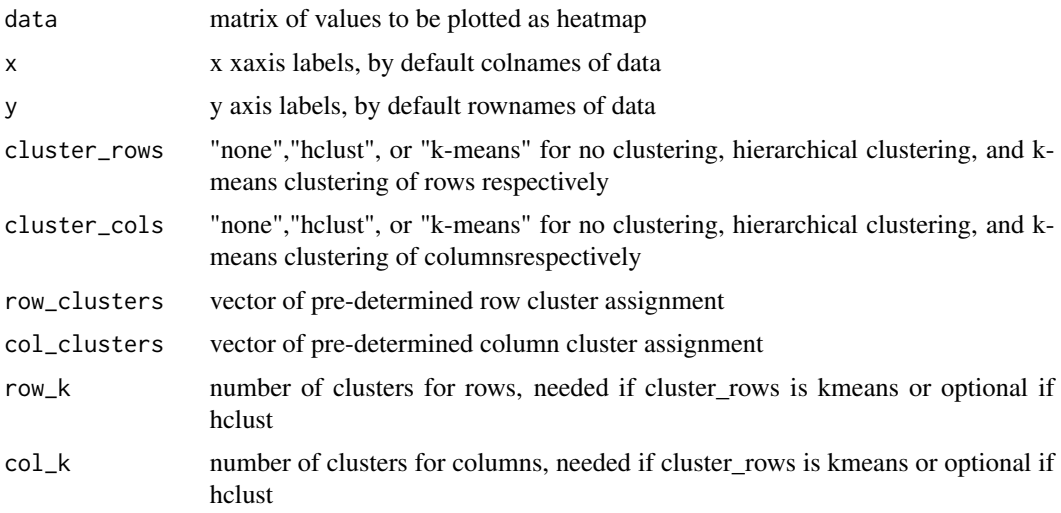

<span id="page-41-0"></span>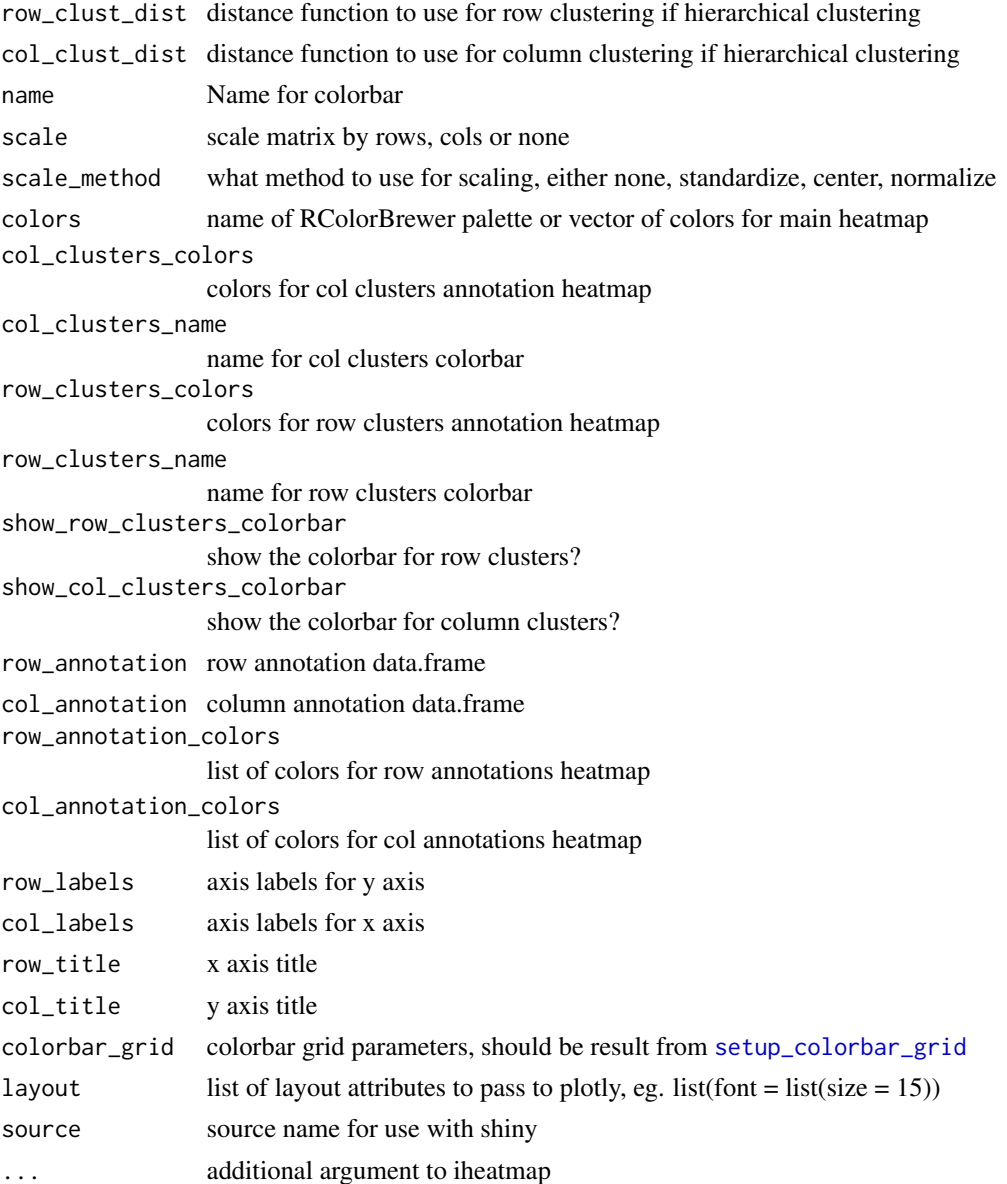

#### Details

By default, no scaling is done of rows or columns. This can be changed by specifying the 'scale' argument. There are three options for scaling methods. "standardize" subtracts the mean and divides by standard deviation, "center" just subtracts the mean, and "normalize" divides by the sum of the values. "normalize" should only be used for data that is all positive! If alternative scaling is desired, the scaling should be done prior to calling the iheatmap function.

## Value

[Iheatmap-class](#page-42-1) object, which can be printed to generate an interactive graphic

#### <span id="page-42-0"></span>Iheatmap-class 43

#### Author(s)

Alicia Schep

#### See Also

[iheatmap](#page-39-1), [add\\_iheatmap](#page-17-1), [to\\_widget](#page-54-1)

## Examples

```
mat \leq matrix(rnorm(24), nrow = 6)
annotation = data.frame(gender = c(rep("M", 3),rep("F",3)),
age = c(20,34,27,19,23,30))
hm <- iheatmap(mat,
cluster_rows = "hclust",
 cluster_cols = "kmeans",
 col k = 3.
 row_annotation = annotation)
# Print heatmap if interactive session
if (interactive()) hm
```
<span id="page-42-1"></span>Iheatmap-class *Iheatmap-class*

#### **Description**

Class to store complex interactive heatmap objects from iheatmapr package

#### Details

This is a virtual class with two children classes, IheatmapHorizontal and IheatmapVertical. For IheatmapHorizontal additional main heatmaps are added horizontally, and for IheatmapVertical additional main heatmaps are added vertically. For details on accessing certain slots of this class, see [access\\_component](#page-0-0) documentation.

#### **Slots**

plots list of plot element in [IheatmapPlots](#page-0-0) format shapes list of shape element in [IheatmapShapes](#page-0-0) format annotations list of annotation elements in [IheatmapAnnotations](#page-0-0) format xaxes list of x axes in [IheatmapAxes](#page-0-0) format yaxes list of y axes in [IheatmapAxes](#page-0-0) format colorbars list of colorbars in [IheatmapColorbars](#page-0-0) format colorbar\_grid colorbar grid parameters in [IheatmapColorbarGrid](#page-0-0) format current\_xaxis name of current x axis current\_yaxis name of current y axis layout list of plotly layout parameters source source name, for use with shiny

#### 44 iheatmapr

#### Author(s)

Alicia Schep

## See Also

[iheatmap](#page-39-1), [main\\_heatmap](#page-45-1), [access\\_component](#page-0-0)

iheatmapr *iheatmapr*

## Description

Interactive complex heatmaps in R

#### Details

iheatmapr is a package for building complex, interactive heatmaps in R that can be explored in interactive R sessions or incorporated into rmarkdown documents, shiny applications, or standalone html files.

The package includes a modular system for building up complex heatmaps, where subplots get iteratively added to the top/left/right/bottom of the main heatmap(s). The [iheatmap](#page-39-1) function provides a wrapper around many of the common modular subcomponents to build fairly standard, moderately complex heatmap.

See the vignette for detailed instructions for how to use the package.

iheatmapr uses the plotly javascript library (<https://plotly.com/>) for making the interactive figures and htmlwidgets (http://www.htmlwidgets.org/) for rendering them in R.

## Author(s)

Alicia Schep

## See Also

[main\\_heatmap](#page-45-1), [iheatmap](#page-39-1), [Iheatmap-class](#page-42-1)

<span id="page-43-0"></span>

<span id="page-44-0"></span>iheatmapr-shiny *Shiny bindings for iheatmapr*

## Description

Output and render functions for using iheatmapr within Shiny

## Usage

```
iheatmaprOutput(outputId, width = "100%", height = "400px")
renderIheatmap(expr, env = parent.frame(), quoted = FALSE)
```
## Arguments

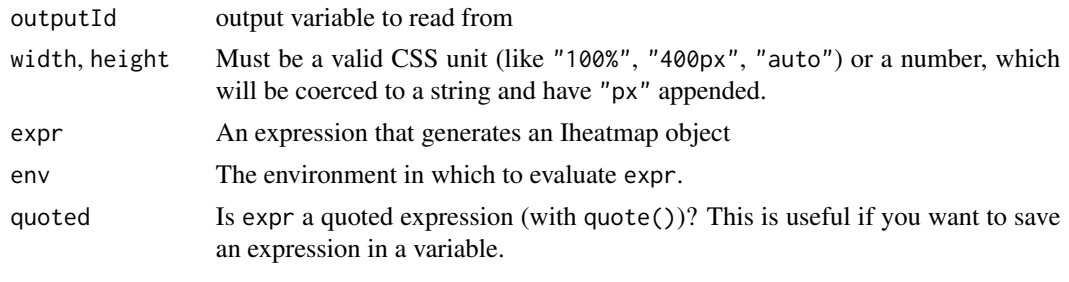

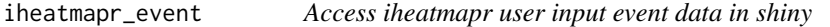

## Description

This function must be called within a reactive shiny context.

#### Usage

```
iheatmapr_event(
 object,
 event = c("hover", "click", "relayout"),
 session = shiny::getDefaultReactiveDomain()
\mathcal{L}
```
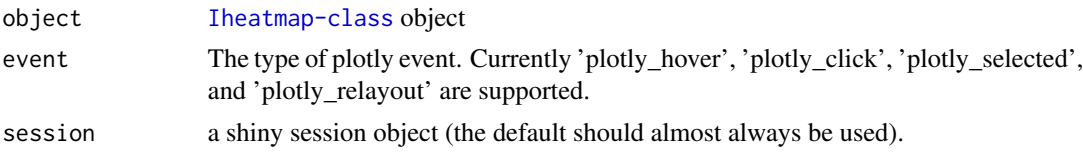

#### Examples

```
## Not run:
shiny::runApp(system.file("examples", "shiny_example", package = "iheatmapr"))
## End(Not run)
```
<span id="page-45-1"></span>main\_heatmap *main\_heatmap*

#### Description

Plots initial heatmap, creates Iheatmap object

## Usage

```
## S4 method for signature 'matrix'
main_heatmap(
  data,
  name = "Signal",
  x = default_x(data),
  y = default_y(data),
  colors = pick_continuous_colors(zmid, zmin, zmax),
  colorbar_grid = setup_colorbar_grid(),
  colorbar_position = 1,
  zmid = \theta,
  zmin = min(data, na.rm = TRUE),zmax = max(data, na.rm = TRUE),orientation = c("horizontal", "vertical"),
  x_categorical = NULL,
  y_categorical = NULL,
  row_order = seq_len(nrow(data)),
  col_order = seq_len(ncol(data)),
  text = signif(data, digits = 3),
  tooltip = setup_tooltip_options(),
  xname = "x",\text{vname} = "y",pname = name,source = "iheatmapr",
  show_colorbar = TRUE,
  layout = list())
```
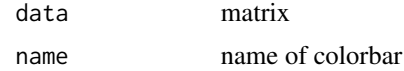

<span id="page-45-0"></span>

<span id="page-46-0"></span>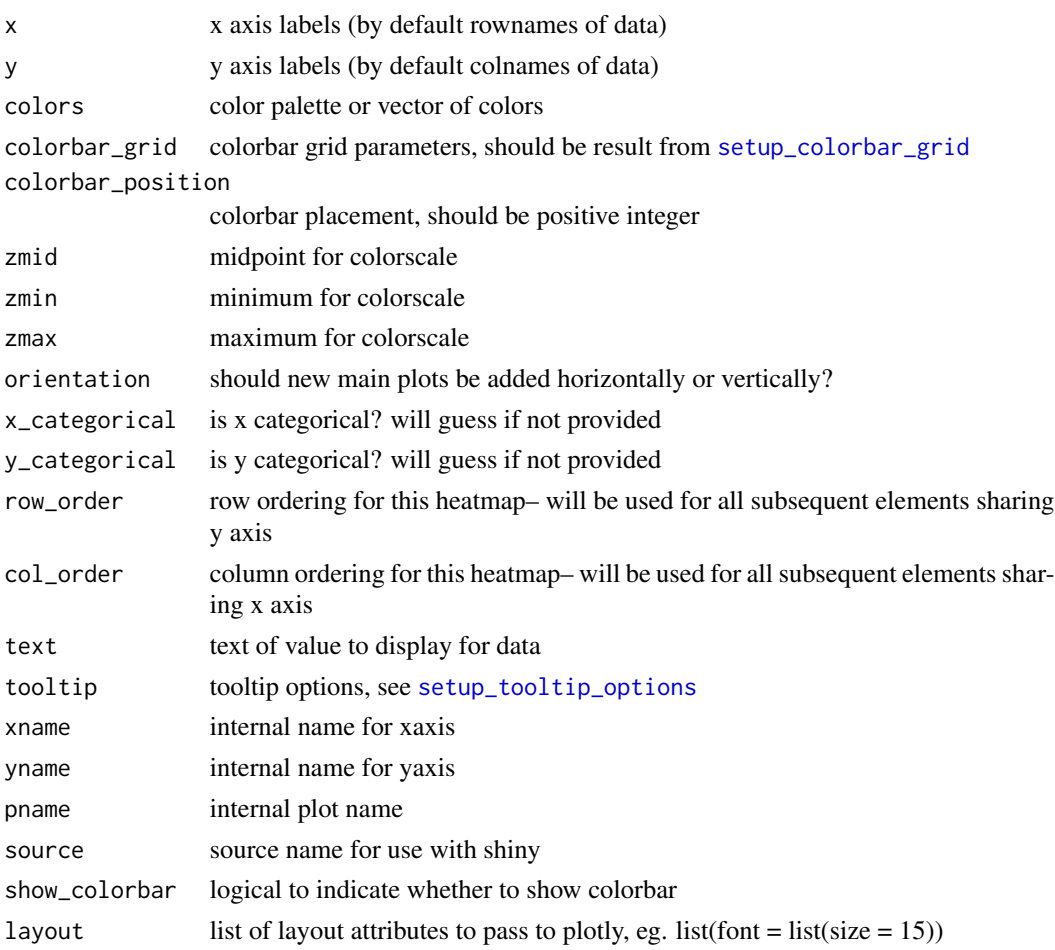

## Value

[Iheatmap-class](#page-42-1) object, which can be printed to generate an interactive graphic

## Author(s)

Alicia Schep

## See Also

[add\\_iheatmap](#page-17-1), [to\\_widget](#page-54-1), [iheatmap](#page-39-1), [Iheatmap-class](#page-42-1)

```
mat < - matrix(rnorm(20), ncol = 5, nrow = 4)hm <- main_heatmap(mat)
# Print heatmap if interactive session
if (interactive()) hm
```
<span id="page-47-0"></span>measles *measles*

## Description

Data on measles cases for different states from 1930 to 2001

## Examples

data(measles)

modify\_layout *modify\_layout*

## Description

modify\_layout

## Usage

## S4 method for signature 'Iheatmap' modify\_layout(x, new\_layout)

#### Arguments

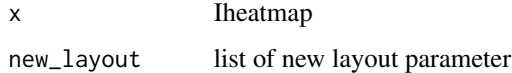

## Value

modified Iheatmap object

```
mat \le matrix(rnorm(20), ncol = 5, nrow = 4)
hm <- main_heatmap(mat) %>% modify_layout(list(margin = list(b = 120)))
# Print heatmap if interactive session
if (interactive()) hm
```
<span id="page-48-1"></span><span id="page-48-0"></span>reorder\_cols *reorder\_cols*

## Description

Reorder the columns of an [Iheatmap-class](#page-42-1) object

#### Usage

```
## S4 method for signature 'IheatmapHorizontal, integer'
reorder_cols(p, col_order, xname = current_xaxis(p))
## S4 method for signature 'IheatmapVertical, integer'
reorder_cols(p, col_order)
```
#### Arguments

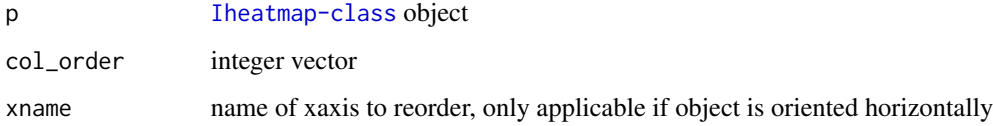

## Value

[Iheatmap-class](#page-42-1) object, which can be printed to generate an interactive graphic

## Author(s)

Alicia Schep

## See Also

[add\\_row\\_clustering](#page-25-1), [reorder\\_cols](#page-48-1)

```
mat \le- matrix(rnorm(20), ncol = 5, nrow = 4)
dend <- hclust(dist(t(mat)))
hm <- iheatmap(mat) %>% reorder_cols(dend$order)
# Print heatmap if interactive session
if (interactive()) hm
```
<span id="page-49-0"></span>reorder\_rows *reorder\_rows*

## Description

Reorder the rows of an [Iheatmap-class](#page-42-1) object

#### Usage

```
## S4 method for signature 'IheatmapHorizontal, integer'
reorder_rows(p, row_order)
## S4 method for signature 'IheatmapVertical, integer'
reorder_rows(p, row_order, yname = current_yaxis(p))
```
#### Arguments

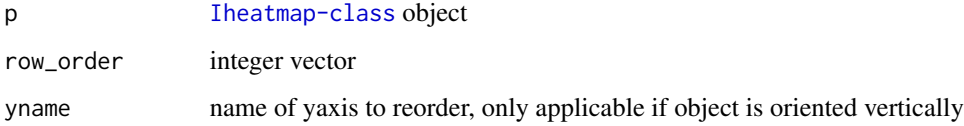

## Value

[Iheatmap-class](#page-42-1) object, which can be printed to generate an interactive graphic

#### Author(s)

Alicia Schep

## See Also

[add\\_row\\_clustering](#page-25-1), [reorder\\_cols](#page-48-1)

```
mat \leq matrix(rnorm(20), ncol = 5, nrow = 4)
dend <- hclust(dist(mat))
hm <- iheatmap(mat) %>% reorder_rows(dend$order)
# Print heatmap if interactive session
if (interactive()) hm
```
<span id="page-50-0"></span>save\_iheatmap *save\_iheatmap*

## Description

save an link{Iheatmap-class} object, either as standalone HTML or as static pdf/png/jpeg

#### Usage

```
## S4 method for signature 'Iheatmap,character'
save_iheatmap(p, filename, ...)
```
## Arguments

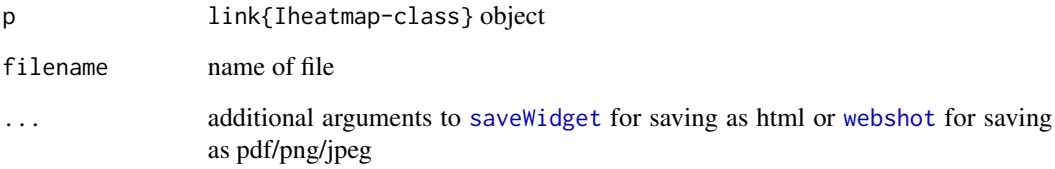

#### Details

Note that this function requires the webshot package. If deploying a shiny app that calls this function in shinyapps.io, loading the webshot library and calling webshot::install\_phantomjs() is needed for the the save functionality to work.

## Author(s)

Alicia Schep

### Examples

```
mat < -matrix(rnorm(24), nrow = 6)hm <- iheatmap(mat)
## Not run:
save_iheatmap(hm, "example_iheatmap.png")
```
## End(Not run)

## <span id="page-51-1"></span><span id="page-51-0"></span>Description

function to set parameters controlling colorbar placement in Iheatmap object

#### Usage

```
setup_colorbar_grid(
  nrows = 3,
  y_{\text{length}} = y_{\text{gradient}} \times 0.9,
  x_spacing = 0.16,
  y_spacing = y_start/nrows,
  x_·start = 1.05,
  y_start = 0.9
)
```
#### Arguments

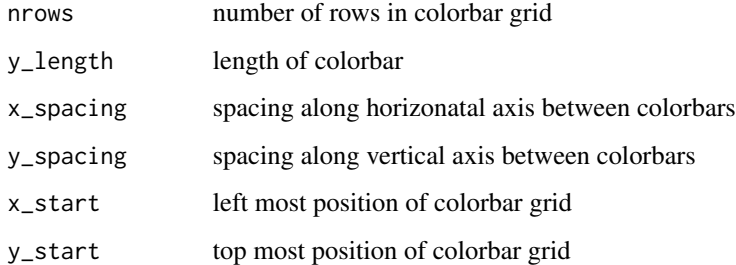

#### Value

[IheatmapColorbarGrid-class](#page-0-0) object

```
cb_grid \leftarrow setup_colorbar_grid(nrows = 2, x_spacing = 0.2)mat < -matrix(rnorm(24), nrow = 6)hm <- iheatmap(mat, colorbar_grid = cb_grid, cluster_rows = "kmeans",
         cluster_cols = "kmeans", row_k = 3, col_k = 2)
# Print heatmap if interactive session
```

```
if (interactive()) hm
```
## <span id="page-52-1"></span><span id="page-52-0"></span>Description

This function setups tooltip options for heatmap components of iheatmapr complex heatmaps.

## Usage

```
setup_tooltip_options(
 row = TRUE,
 col = TRUE,value = TRUE,prepend_row = "Row: ",
 prepend_col = "Col: ",
 prepend_value = "Value: "
)
```
#### Arguments

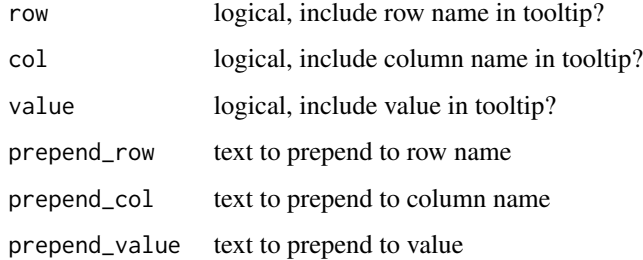

#### Value

a HeatmapTooltipOptions object which stores these options and can be passed to 'tooltip' argument to main\_heatmap and other functions.

```
mat \leq matrix(rnorm(20), ncol = 5, nrow = 4)
hm1 <- main_heatmap(mat,
   tooltip = setup_tooltip_options(row = FALSE, col = FALSE,
                                   prepend_value = "Value is "))
# Print heatmap if interactive session
if (interactive()) hm1
```
<span id="page-53-0"></span>test\_iheatmapr\_event *test\_iheatmapr\_event*

## Description

test\_iheatmapr\_event

## Usage

```
test_iheatmapr_event(ihm, event = c("click", "hover", "relayout"))
```
#### Arguments

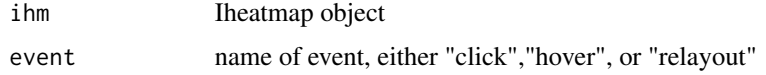

#### Value

shiny app

## Examples

```
## Not run:
  mat \le matrix(rnorm(20), ncol = 5, nrow = 4)
 hm <- main_heatmap(mat)
  test_iheatmapr_event(hm, "click")
```
## End(Not run)

to\_plotly *Convert Iheatmap to plotly spec*

## Description

Function to convert link{Iheatmap-class} object to a plotly spec either as a list or json

## Usage

to\_plotly\_list(p)

to\_plotly\_json(p)

## Arguments

p [Iheatmap-class](#page-42-1) object to convert

#### <span id="page-54-0"></span>to\_widget 55

## Value

Returns a JSON for a plotly spec for to\_plotly\_spec and as a list of same plotly object for to\_plotly\_list.

#### Examples

```
mat \leq matrix(rnorm(24), nrow = 6)
hm_json <- iheatmap(mat) %>% to_plotly_json()
hm_list <- iheatmap(mat) %>% to_plotly_list()
```
<span id="page-54-1"></span>to\_widget *to\_widget*

#### Description

Function to convert link{Iheatmap-class} object to widget object

## Usage

```
## S4 method for signature 'Iheatmap'
to_widget(p)
```
## Arguments

p [Iheatmap-class](#page-42-1) object to convert

#### Value

htmlwidgets object

#### Author(s)

Alicia Schep

## See Also

[iheatmap](#page-39-1), [main\\_heatmap](#page-45-1)

```
mat < -matrix(rnorm(24), nrow = 6)hm <- iheatmap(mat) %>% to_widget()
class(hm)
```

```
# Print heatmap if interactive session
if (interactive()) hm
```
# <span id="page-55-0"></span>Index

access\_component, *[43,](#page-42-0) [44](#page-43-0)* add\_col\_annotation, [3,](#page-2-0) *[15](#page-14-0)*, *[37](#page-36-0)* add\_col\_annotation,Iheatmap-method *(*add\_col\_annotation*)*, [3](#page-2-0) add\_col\_barplot, [4,](#page-3-0) *[13](#page-12-0)*, *[16](#page-15-0)* add\_col\_barplot,Iheatmap-method *(*add\_col\_barplot*)*, [4](#page-3-0) add\_col\_clustering, [5,](#page-4-0) *[7](#page-6-0)*, *[9](#page-8-0)*, *[27](#page-26-0)*, *[37](#page-36-0)* add\_col\_clustering,Iheatmap-method *(*add\_col\_clustering*)*, [5](#page-4-0) add\_col\_clusters, [7,](#page-6-0) *[28](#page-27-0)*, *[37](#page-36-0)* add\_col\_clusters,Iheatmap-method *(*add\_col\_clusters*)*, [7](#page-6-0) add\_col\_dendro, [8,](#page-7-0) *[30](#page-29-0)* add\_col\_dendro,Iheatmap,hclust-method *(*add\_col\_dendro*)*, [8](#page-7-0) add\_col\_groups, *[4](#page-3-0)*, *[7](#page-6-0)*, [9,](#page-8-0) *[24](#page-23-0)*, *[31](#page-30-0)*, *[36,](#page-35-0) [37](#page-36-0)* add\_col\_groups,Iheatmap-method *(*add\_col\_groups*)*, [9](#page-8-0) add\_col\_labels, [11,](#page-10-0) *[12](#page-11-0)*, *[18](#page-17-0)*, *[33](#page-32-0)* add\_col\_labels,Iheatmap-method *(*add\_col\_labels*)*, [11](#page-10-0) add\_col\_plot, *[5](#page-4-0)*, [12,](#page-11-0) *[16,](#page-15-0) [17](#page-16-0)* add\_col\_plot,Iheatmap-method *(*add\_col\_plot*)*, [12](#page-11-0) add\_col\_signal, *[4,](#page-3-0) [5](#page-4-0)*, *[13](#page-12-0)*, [13,](#page-12-0) *[24](#page-23-0)*, *[36](#page-35-0)* add\_col\_signal,Iheatmap-method *(*add\_col\_signal*)*, [13](#page-12-0) add\_col\_summary, [15,](#page-14-0) *[38](#page-37-0)* add\_col\_summary,Iheatmap-method *(*add\_col\_summary*)*, [15](#page-14-0) add\_col\_title, [17,](#page-16-0) *[39](#page-38-0)* add\_col\_title,Iheatmap-method *(*add\_col\_title*)*, [17](#page-16-0) add\_iheatmap, [18,](#page-17-0) *[43](#page-42-0)*, *[47](#page-46-0)* add\_iheatmap,IheatmapHorizontal,matrix-method add\_row\_title, *[12](#page-11-0)*, *[18](#page-17-0)*, *[33](#page-32-0)*, [38](#page-37-0) *(*add\_iheatmap*)*, [18](#page-17-0) add\_iheatmap,IheatmapVertical,matrix-method *(*add\_iheatmap*)*, [18](#page-17-0)

add\_main\_heatmap, [21](#page-20-0) add\_main\_heatmap,IheatmapHorizontal,matrix-method *(*add\_main\_heatmap*)*, [21](#page-20-0) add\_main\_heatmap,IheatmapVertical,matrix-method *(*add\_main\_heatmap*)*, [21](#page-20-0) add\_row\_annotation, *[4](#page-3-0)*, *[16](#page-15-0)*, *[24](#page-23-0)*, [24,](#page-23-0) *[36](#page-35-0)* add\_row\_annotation,Iheatmap-method *(*add\_row\_annotation*)*, [24](#page-23-0) add\_row\_barplot, [25,](#page-24-0) *[34](#page-33-0)*, *[37](#page-36-0)* add\_row\_barplot,Iheatmap-method *(*add\_row\_barplot*)*, [25](#page-24-0) add\_row\_clustering, *[6](#page-5-0)*, *[16](#page-15-0)*, [26,](#page-25-0) *[28](#page-27-0)*, *[30](#page-29-0)*, *[49,](#page-48-0) [50](#page-49-0)* add\_row\_clustering,Iheatmap-method *(*add\_row\_clustering*)*, [26](#page-25-0) add\_row\_clusters, *[7](#page-6-0)*, *[16](#page-15-0)*, [28](#page-27-0) add\_row\_clusters,Iheatmap-method *(*add\_row\_clusters*)*, [28](#page-27-0) add\_row\_dendro, *[9](#page-8-0)*, [29](#page-28-0) add\_row\_dendro,Iheatmap,hclust-method *(*add\_row\_dendro*)*, [29](#page-28-0) add\_row\_groups, *[10](#page-9-0)*, *[15,](#page-14-0) [16](#page-15-0)*, *[28](#page-27-0)*, [30](#page-29-0) add\_row\_groups,Iheatmap-method *(*add\_row\_groups*)*, [30](#page-29-0) add\_row\_labels, [32,](#page-31-0) *[39](#page-38-0)* add\_row\_labels,Iheatmap-method *(*add\_row\_labels*)*, [32](#page-31-0) add\_row\_plot, *[26](#page-25-0)*, [33,](#page-32-0) *[37,](#page-36-0) [38](#page-37-0)* add\_row\_plot,Iheatmap-method *(*add\_row\_plot*)*, [33](#page-32-0) add\_row\_signal, *[15](#page-14-0)*, *[26](#page-25-0)*, *[34](#page-33-0)*, [34](#page-33-0) add\_row\_signal,Iheatmap-method *(*add\_row\_signal*)*, [34](#page-33-0) add\_row\_summary, *[17](#page-16-0)*, [36](#page-35-0) add\_row\_summary,Iheatmap-method *(*add\_row\_summary*)*, [36](#page-35-0) add\_row\_title,Iheatmap-method *(*add\_row\_title*)*, [38](#page-37-0) add\_subplot, [39](#page-38-0)

#### INDEX 57

add\_subplot,Iheatmap-method *(*add\_subplot*)*, [39](#page-38-0) iheatmap, *[4](#page-3-0)[–7](#page-6-0)*, *[9,](#page-8-0) [10](#page-9-0)*, *[12,](#page-11-0) [13](#page-12-0)*, *[15](#page-14-0)*, *[17,](#page-16-0) [18](#page-17-0)*, *[21](#page-20-0)*, *[23,](#page-22-0) [24](#page-23-0)*, *[26](#page-25-0)[–28](#page-27-0)*, *[30,](#page-29-0) [31](#page-30-0)*, *[33,](#page-32-0) [34](#page-33-0)*, *[36](#page-35-0)*, *[38](#page-37-0)[–40](#page-39-0)*, [40,](#page-39-0) *[43,](#page-42-0) [44](#page-43-0)*, *[47](#page-46-0)*, *[55](#page-54-0)* iheatmap,matrix-method *(*iheatmap*)*, [40](#page-39-0) Iheatmap-class, [43](#page-42-0) IheatmapAnnotations, *[43](#page-42-0)* IheatmapAxes, *[43](#page-42-0)* IheatmapColorbarGrid, *[43](#page-42-0)* IheatmapColorbars, *[43](#page-42-0)* IheatmapHorizontal *(*Iheatmap-class*)*, [43](#page-42-0) IheatmapHorizontal-class *(*Iheatmap-class*)*, [43](#page-42-0) IheatmapPlots, *[43](#page-42-0)* iheatmapr, [44](#page-43-0) iheatmapr-shiny, [45](#page-44-0) iheatmapr\_event, [45](#page-44-0) iheatmaprOutput *(*iheatmapr-shiny*)*, [45](#page-44-0) IheatmapShapes, *[43](#page-42-0)* IheatmapVertical *(*Iheatmap-class*)*, [43](#page-42-0) IheatmapVertical-class *(*Iheatmap-class*)*, [43](#page-42-0)

main\_heatmap, *[21](#page-20-0)*, *[23](#page-22-0)*, *[40](#page-39-0)*, *[44](#page-43-0)*, [46,](#page-45-0) *[55](#page-54-0)* main\_heatmap,matrix-method *(*main\_heatmap*)*, [46](#page-45-0) measles, [48](#page-47-0) modify\_layout, [48](#page-47-0) modify\_layout,Iheatmap-method *(*modify\_layout*)*, [48](#page-47-0)

```
renderIheatmap (iheatmapr-shiny), 45
reorder_cols, 49, 49, 50
reorder_cols,IheatmapHorizontal,integer-method
        (reorder_cols), 49
reorder_cols,IheatmapVertical,integer-method
        (reorder_cols), 49
reorder_rows, 50
reorder_rows,IheatmapHorizontal,integer-method
        (reorder_rows), 50
reorder_rows,IheatmapVertical,integer-method
        (reorder_rows), 50
```
save\_iheatmap, [51](#page-50-0) save\_iheatmap, Iheatmap, character-method *(*save\_iheatmap*)*, [51](#page-50-0) saveWidget, *[51](#page-50-0)*

setup\_colorbar\_grid, *[42](#page-41-0)*, *[47](#page-46-0)*, [52](#page-51-0) setup\_tooltip\_options, *[10](#page-9-0)*, *[15](#page-14-0)*, *[23](#page-22-0)*, *[31](#page-30-0)*, *[36](#page-35-0)*, *[47](#page-46-0)*, [53](#page-52-0) test\_iheatmapr\_event, [54](#page-53-0) to\_plotly, [54](#page-53-0) to\_plotly\_json *(*to\_plotly*)*, [54](#page-53-0) to\_plotly\_list *(*to\_plotly*)*, [54](#page-53-0) to\_widget, *[43](#page-42-0)*, *[47](#page-46-0)*, [55](#page-54-0) to\_widget,Iheatmap-method *(*to\_widget*)*, [55](#page-54-0)

webshot, *[51](#page-50-0)*